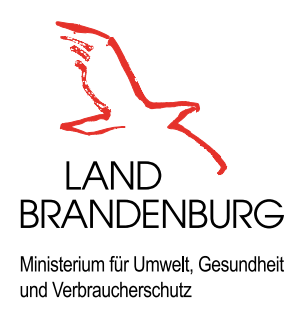

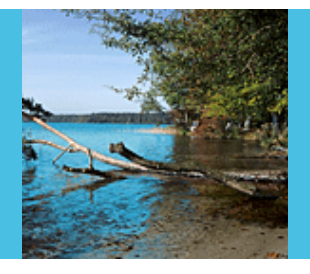

Fachbeiträge des LUGV Heft Nr. 117

**Hydrogeologische Gutachten zur Neufestsetzung von Wasserschutzgebieten im Land Brandenburg**

Hinweise zur Erstellung

**Landesamt für Umwelt, Gesundheit und Verbraucherschutz** Versionsdatum: 12.5.2011

**Fachbeiträge des Landesamtes für Umwelt, Gesundheit und Verbraucherschutz Heft Nr. 117** 

**Hydrogeologische Gutachten zur Neufestsetzung von Wasserschutzgebieten im Land Brandenburg, Hinweise zur Erstellung** 

#### **Herausgeber:**

Landesamt für Umwelt, Gesundheit und Verbraucherschutz (LUGV) Brandenburg Seeburger Chaussee 2 OT Groß Glienicke 14476 Potsdam Tel.: 033201 - 442 172 Fax: 033201 - 43678 http://www.mugv.brandenburg.de/info/lua-publikationen **Bestelladresse:** infoline@lugv.brandenburg.de

#### **Erarbeitung und Redaktion:**

Abteilung Ökologie, Naturschutz, Wasser Referat Ö4, Dr. Stefan Wieneke E-Mail: stefan.wieneke@lugv.brandenburg.de

Potsdam, im Mai 2011

Diese Veröffentlichung erfolgt im Rahmen der Öffentlichkeitsarbeit des Ministeriums für Umwelt, Gesundheit und Verbraucherschutz des Landes Brandenburg. Sie darf weder von Parteien noch von Wahlwerbern zum Zwecke der Wahlwerbung verwendet werden. Der Bericht einschließlich aller Abbildungen ist urheberrechtlich geschützt. Jede Verwertung außerhalb der Grenzen des Urheberrechtsgesetzes ist ohne Zustimmung des Herausgebers unzulässig und strafbar. Das gilt insbesondere für Vervielfältigungen, Übersetzungen, Mikroverfilmungen und die Einspeicherung und Bearbeitung in elektronischen Systemen.

# **Inhaltsverzeichnis**

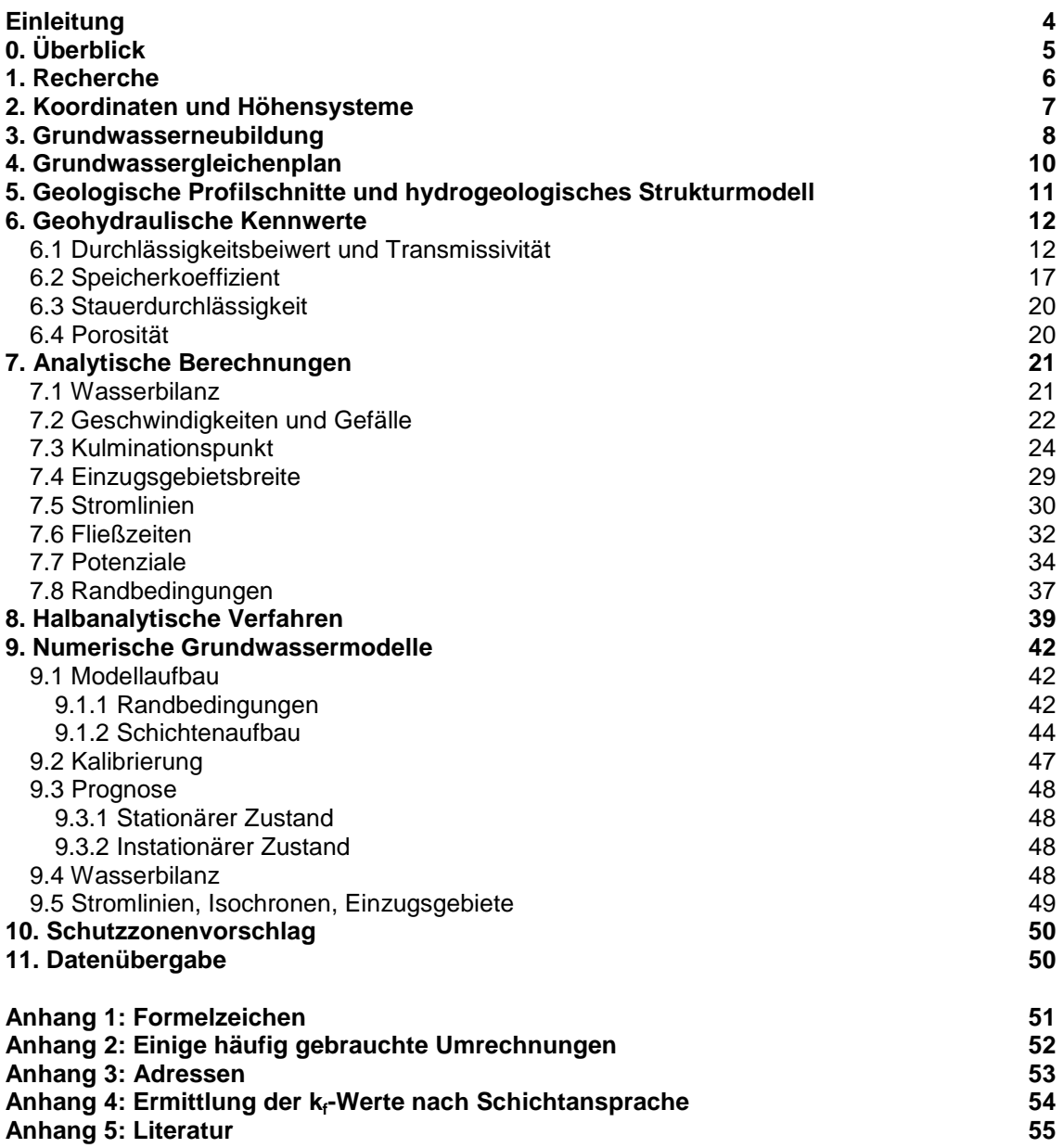

## **Einleitung**

Im Land Brandenburg existieren 481 Wasserschutzgebiete, die etwa 5% der Landesfläche einnehmen. Davon wurde der größte Teil nach dem Wassergesetz der DDR festgesetzt. Sowohl aus rechtlicher als auch aus fachlicher Hinsicht besteht für diese Wasserschutzgebiete Überarbeitungsbedarf. Auf der Grundlage des Brandenburgischen Wassergesetzes konnten bisher ca. 30 Wasserschutzgebietsverfahren abgeschlossen werden. Allerdings liegen für den größten Teil der Wasserwerke mit einer Fördermenge Q<sub>365</sub> oberhalb von 1.000 m<sup>3</sup>/d mittlerweile hydrogeologische Gutachten zur Neubemessung der Wasserschutzgebiete vor. Daher wird der Schwerpunkt zukünftig bei den kleineren Wasserfassungen liegen. Mit der Änderung des §15 des BrbWG im April 2008 sind die Wasserversorger für die Vorlage der fachlichen Grundlagen einer Schutzgebietsausweisung zuständig. Im Regelfall wird dabei weiterhin die Erstellung der notwendigen Gutachten durch Firmen im Bereich der Hydrogeologie bzw. Wasserwirtschaft erfolgen. Die hiermit vorgelegten Hinweise richten sich primär an diese Auftragnehmer. Es werden Methoden vorgestellt, wie gerade auch für kleinere Wasserfassungen die Bemessungslinien für die Schutzzonenausweisung ermittelt werden können.

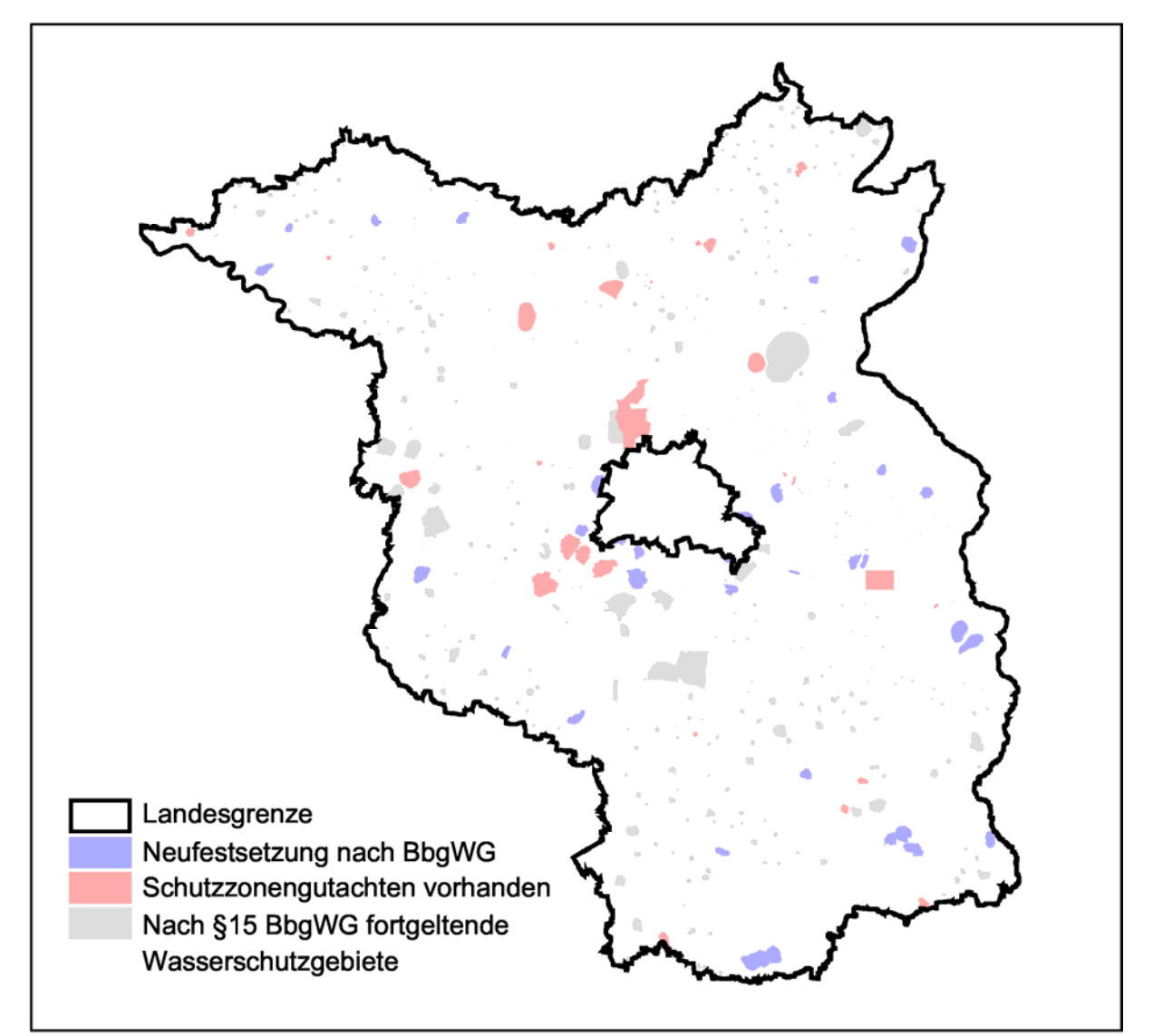

Abbildung 1: Wasserschutzgebiete im Land Brandenburg

# **0. Überblick**

Der Umfang des hydrogeologischen Gutachtens ist mit der Leistungsbeschreibung des MLUV-Leitfadens vorgegeben (http://www.mugv.brandenburg.de → Gewässerschutz und Wasserwirtschaft → Wasserschutzgebiete). Bei der Erstellung des Gutachtens soll sich der Bearbeiter von folgenden Gedanken leiten lassen:

- Keine schematische Abarbeitung der Leistungsbeschreibung.
- Konsistenz innerhalb des Gutachtens.
- Transparenz der verwendeten Daten und Methoden.

Die Hauptaufgabe des Gutachters ist die Ermittlung der Bemessungslinien, also hauptsächlich Isochronen und Einzugsgebietsgrenzen. Der Entwurf eines ersten Schutzzonenvorschlags tritt demgegenüber zurück. Dieser wird nach der bisherigen Erfahrung im Verlauf des Verwaltungsverfahrens noch mehrmals überarbeitet. Dies ist auch nicht anders zu erwarten, da im Ergebnis des Anhörungsverfahrens eine Abwägung der vorgebrachten Einwendungen erfolgen muss. Auf die Bemessungslinien trifft dies nicht zu. Hier kann es allenfalls bei geänderten Brunnenstandorten oder Fördermengen zu Überarbeitungen kommen. Auch im Falle einer gerichtlichen Überprüfung eines Wasserschutzgebiets kommt den Bemessungslinien entscheidende Bedeutung zu. Diese müssen von einem Sachverständigen nachvollzogen werden können und die Grenzen des Wasserschutzgebiets dürfen nur in begrenztem Umfang von den Bemessungslinien abweichen.

Während für die Ermittlung der Bemessungslinien bisher in der Mehrzahl der Fälle numerische Grundwassermodelle eingesetzt wurden, will diese Schrift auch ausdrücklich auf analytische und halbanalytische Methoden hinweisen. Nach Meinung des Autors sind diese gerade bei kleineren Wasserfassungen effizient einsetzbar. Dennoch werden auch oft vorkommende Probleme bei der numerischen Grundwassermodellierung angesprochen. Weiterhin sollen Hinweise zur Anfertigung von Grundwassergleichenplänen, zur Ableitung des hydrogeologischen Strukturmodells und zur Ermittlung der Grundwasserneubildung gegeben werden.

Diese Schrift ist nicht als Einführung in geohydraulische Berechnungen oder die Grundwassermodellierung geeignet. Grundkenntnisse auf diesen Gebieten werden im Folgenden vorausgesetzt.

# **1. Recherche**

Vor der eigentlichen Gutachtenerstellung muss das Bearbeitungsgebiet festgelegt werden. Dies kann in den meisten Fällen anhand des landesweit vorhandenen Grundwassergleichenplans geschehen. Das Bearbeitungsgebiet reicht im Normalfall mindestens bis zur Wasserscheide im Anstrom. Innerhalb dieses Gebietes müssen frühzeitig die Daten nach Tabelle 1 recherchiert und im Zusammenhang auf Plausibilität geprüft werden.

| Datenbestand                     | Quelle                                                                                                   |
|----------------------------------|----------------------------------------------------------------------------------------------------|
| Erkundungs bzw. Vorratsberichte  | LBGR, LUGV, Wasserversorger                                                                              |
| Lage der aktuellen Schutzzone    | Beschlussunterlagen                                                                                      |
|                                  | <b>LUGV GIS-Datenbestand</b>                                                                             |
|                                  | http://www.mugv.brandenburg.de                                                                           |
|                                  | $\rightarrow$ Bürgerservice $\rightarrow$ Download von Daten                                             |
| Schutzzonenbeschluss             | UWB, MUGV, Wasserversorger                                                                               |
| wasserrechtliche Erlaubnis       | Wasserversorger, UWB, LUGV (obere Wasserbehörde)                                                         |
| topografische Karten TK oder     | <b>LGB</b>                                                                                               |
| DTK, digitale Orthofotos         |                                                                                                    |
| Natur und                        | <b>LUGV GIS-Datenbestand</b>                                                                             |
| Landschaftsschutzgebiete         | http://www.mugv.brandenburg.de                                                                           |
| Pumpversuchsdokumentation        | LBGR, LUGV, Wasserversorger                                                                              |
| Lage und Schichtenverzeichnisse  | LBGR, LUGV (Landesmessnetz)                                                                              |
| von Bohrungen                    |                                                                                                    |
| geologische und                  | <b>LBGR</b>                                                                                              |
| hydrogeologische Karten,         | http://www.geo.brandenburg.de/hyk50                                                                      |
| hydrogeologische Profilschnitte, |                                                                                                    |
| evtl. bodenkundliche Karten      |                                                                                                    |
| Klimadaten                       | <b>DWD</b>                                                                                               |
| Wasserspiegelmessungen           | <b>LUGV</b>                                                                                              |
| Grund- und Oberflächenwasser     | Flussgebiete Oder (ohne Neiße), Ucker                                                                    |
| Abflussmessungen                 | E-Mail: hydrologiedaten.ost@lugv.brandenburg.de                                                          |
|                                  |                                                                                                    |
|                                  | Flussgebiete Spree, Schwarze Elster, Lausitzer Neiße<br>E-Mail: hydrologiedaten.sued@lugv.brandenburg.de |
|                                  |                                                                                                    |
|                                  | Flussgebiete Havel (ohne Spree), Stepenitz, Karthane,                                                    |
|                                  | Löcknitz                                                                                                 |
|                                  | E-Mail: hydrologiedaten.west@lugv.brandenburg.de                                                         |
|                                  |                                                                                                    |
|                                  | Wasserversorger, LBGR                                                                                    |
| oberirdische Einzugsgebiete      | <b>LUGV GIS-Datenbestand</b>                                                                             |
|                                  | http://www.mugv.brandenburg.de                                                                           |
| Gewässernetz                     | <b>LUGV GIS-Datenbestand</b>                                                                             |
|                                  | http://www.mugv.brandenburg.de                                                                           |
| konkurrierende Entnahmen z.B.    | UWB, LUGV (obere Wasserbehörde)                                                                          |
| weitere Wasserwerke,             |                                                                                                    |
| Landwirtschaft, Industrie,       |                                                                                                    |
| Mineralwasser,                   |                                                                                                    |
| Altlastensanierung, Bergbau      |                                                                                                    |
| Altlastensituation               | untere Bodenschutzbehörde                                                                                |
| Grundwassergleichenpläne         | LBGR, LUGV                                                                                               |

Tabelle 1: Datenbestände für die Gutachtenbearbeitung

## **2. Koordinaten und Höhensysteme**

Als amtliches Bezugssystem der Lage im Land Brandenburg wird seit 1996 das System ETRS89 mit 7-stelligen Koordinaten für Ost- und Nordwert verwendet. Bei der Datenrecherche werden meistens folgende Bezugssysteme angetroffen:

| geodätisches   | Abbildung   | Ellipsoid     | Bezugsmeridian    | Beispiel            |         |
|----------------|-------------|---------------|-------------------|---------------------|---------|
| Bezugssystem   |             |               |                   |                     |         |
| 40/83 GK4      | Gauß-Krüger | <b>Bessel</b> | $12^\circ$ ö.L.   | Hochwert:           | 5796502 |
|                |             |               |                   | Rechtswert: 4670644 |         |
| 40/83 GK5      | Gauß-Krüger | <b>Bessel</b> | $15^\circ$ ö.L.   | Hochwert:           | 5793673 |
|                |             |               |                   | Rechtswert: 5465922 |         |
| 42/83 GK4      | Gauß-Krüger | Krassowski    | $12^{\circ}$ ö.L. | Hochwert:           | 5797089 |
|                |             |               |                   | Rechtswert:         | 4670667 |
| 42/83 GK5      | Gauß-Krüger | Krassowski    | $15^\circ$ ö.L.   | Hochwert:           | 5794260 |
|                |             |               |                   | Rechtswert: 5465912 |         |
| ETRS89 Zone 33 | UTM         | GRS80         | $15^\circ$ ö.L.   | Nordwert:           | 5791800 |
|                |             |               |                   | Ostwert:            | 3465800 |

Tabelle 2: Übersicht Koordinatensysteme

Die Koordinatentransformation erfolgt am einfachsten mit spezieller Software (z.B. WGEO). Ist innerhalb eines Bezugssystems nur der Bezugsmeridian zu wechseln, kann die Transformation auch mit ArcView 3.x durchgeführt werden. Ein Beispiel ist in Tabelle 3 angegeben. Bei einem Wechsel des geodätischen Bezugssystems reicht die Genauigkeit dieser Methode nicht aus.

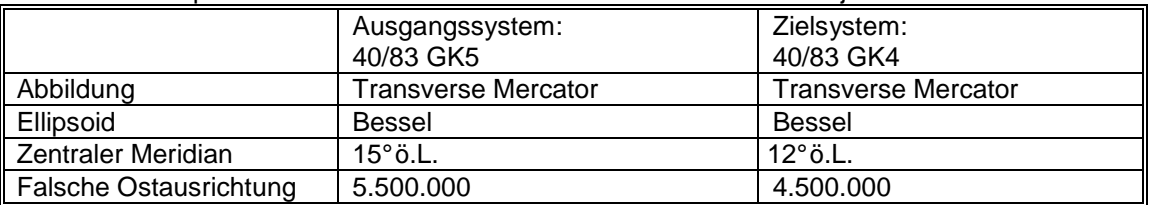

Tabelle 3: Beispiel zur Koordinatentransformation mit ArcView 3.x Projector

Bei der Transformation von shape-Dateien mit WGEO ist zu beachten, dass die Attributtabelle nicht automatisch umgerechnet wird. Bei Punkt-shapes sollte diese entweder im GIS mittels Berechnung der Felder aktualisiert oder getrennt mit WGEO umgerechnet werden.

Wenn keine weiteren Angaben zur Verfügung stehen, lassen sich Koordinaten mit Bezugsellipsoid Krassowski an einer Lageabweichung von etwa 0,5 Kilometer im Hochwert erkennen. Dieser Lagefehler entsteht auch, wenn bei der Umrechnung vom 5. in den 4. Meridianstreifen irrtümlicherweise vom System 40/83 ausgegangen wird, obwohl Koordinaten im System 42/83 vorliegen.

Sehr wichtig ist die Prüfung der Brunnenkoordinaten, da die Angaben aus Altunterlagen oft nicht brauchbar sind. Zur Prüfung bieten sich teilweise digitale Orthofotos mit Bodenauflösung 0,4 Meter an. Unstimmigkeiten können oft auch schon bei einer Geländebegehung festgestellt werden. Im Zweifelsfall sollte die Lage der Brunnen vermessen werden. Die Kosten dafür sind geringer als eine umfangreiche Überarbeitung eines Gutachtens mit falschen Brunnenkoordinaten. Ob eine Vermessung der Höhe notwendig ist, muss im Einzelfall entschieden werden. Gerade bei wenigen oder fehlenden Beobachtungspegeln kann die Kenntnis der absoluten Brunnenwasserstände eine wichtige Zusatzinformation darstellen.

Im Jahr 2002 wurde DHHN92 als offizielles Höhensystem im Land Brandenburg eingeführt. Bei diesem Höhensystem wird das Schwerefeld der Erde berücksichtigt. Dadurch kann es zu Abweichungen im Bereich von wenigen Zentimetern der NHN-Höhe (Normalhöhennull) gegenüber der NN-Höhe (Normalnull) kommen. Beide Höhensysteme beziehen sich auf den Pegel Amsterdam. Eine Korrektur ist im Rahmen der hydrogeologischen Gutachtenerstellung üblicherweise nicht notwendig.

Zu beachten ist aber, dass sich die Höhenangaben vieler Altunterlagen auf das Höhensystem SNN76 beziehen. Diese HN-Höhen (Höhennull) haben den Pegel Kronstadt als Bezugspunkt und liegen damit etwa 14 cm niedriger als NN- bzw. NHN-Höhen. Für viele praktische Zwecke genügt folgende Beziehung:

Höhe (NHN) ≈ Höhe(NN) ≈ Höhe (HN) + 14 cm

Die Wasserspiegelangaben in topografischen Karten wurden lediglich um 0,1 Meter korrigiert und keine weitere Kommastelle angegeben.

## **3. Grundwasserneubildung**

Für die Bemessung von Wasserschutzgebieten ist die langjährige, mittlere Grundwasserneubildung eine entscheidende Eingangsgröße für die Bilanzierung. Bevor die Grundwasserneubildung bestimmt werden kann, muss zunächst der mittlere Gesamtabfluss bekannt sein. Dafür bieten sich im Rahmen der Schutzzonenbemessung vor allem zwei Verfahren an. Zum Einen kommt die ortsdiskrete Berechnung anhand zahlreicher Eingangsdaten in Frage, zum Anderen die regionale Auswertung von geeigneten Abflusspegeln. Anschließend wird der Gesamtabfluss in die Komponenten unterirdischer und oberirdischer Abfluss getrennt. Der unterirdische Abfluss stellt die Grundwasserneubildung für den ersten Grundwasserleiter dar.

Zur ortsdiskreten Verteilung des Gesamtabflusses liegen verschiedene landesweite Datensätze vor. Die konkrete Verwendbarkeit innerhalb eines Projekts ist vorab zu prüfen. Beispielsweise können Abweichungen bei den angesetzten Grundwasserflurabständen oder auch der tatsächlichen Flächennutzung vorliegen. Insofern ist der über die LUGV-Homepage erhältliche Datensatz "wh\_abimo76\_05.shp" vorteilhaft, da hier die vollständigen Eingangsdaten dokumentiert sind. Große Vorsicht ist bei Datensätzen angebracht, die auf der Basis von oberirdischen Teileinzugsgebieten aggregiert wurden. Da diese praktisch nie mit den Einzugsgebieten einer Wasserfassung übereinstimmen und beispielsweise die Flächennutzung innerhalb des Teileinzugsgebiets nicht homogen ist, kann es hier zu erheblichen Fehlern kommen. Bei der Wahl eines konkreten Berechnungsverfahrens sollte darauf geachtet werden, dass die Methode neben den klimatischen Eingangsdaten auch die Landnutzung beachtet.

Einzugsgebietsweise kann die Grundwasserneubildung aus dem Gesamtabfluß hergeleitet werden. Während die ortsdiskreten Berechnungsverfahren auf punktuellen Lysimeteruntersuchungen beruhen, bietet die Abflussmessung die Möglichkeit regionale Aussagen zu gewinnen. Damit besteht überhaupt erst die Möglichkeit die Ergebnisse von Wasserhaushaltsmodellen auf regionale Relevanz zu prüfen.

Die Grundwasserneubildung ergibt sich, indem der Gesamtabfluss in eine schnelle (oberirdischer und Zwischenabfluss) und eine langsame Komponente (unterirdischer Abfluss) getrennt wird. Dazu bietet sich als praktikable Methode das Verfahren MoMNQ nach WUNDT an. Dabei ergibt der Mittelwert der monatlichen MNQ-Werte einer langjährigen Reihe die Grundwasserneubildung. Der Quotient MoMNQ/MQ wird auch als "baseflow index (BFI)" bezeichnet. Mit dieser Kennzahl kann der Gesamtabfluss eines Wasserhaushaltsmodells in die Grundwasserneubildung umgerechnet werden. Tabelle 4 enthält exemplarisch die Auswertungen für einige oberirdische Einzugsgebiete.

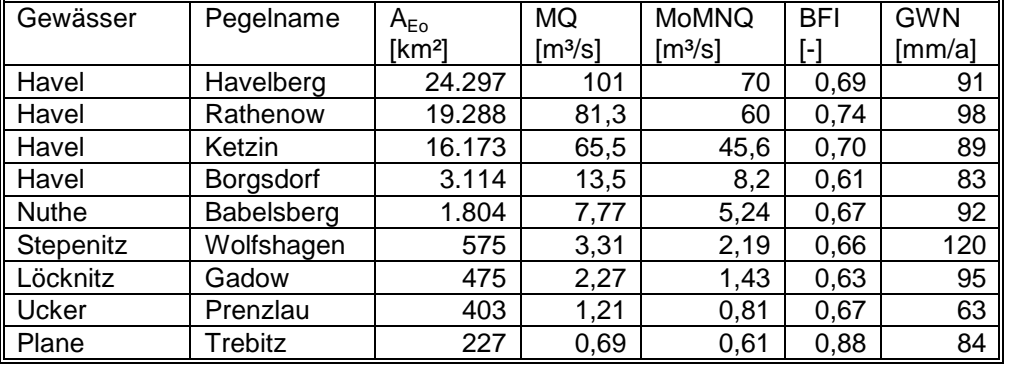

Tabelle 4: Kennzahlen einiger Einzugsgebiete für die Zeitreihe 1976-2005

Die großflächige Betrachtung zeigt einen mittleren Gesamtabfluss von ca. 131 mm, der zu einer Grundwasserneubildung von ca. 91 mm führt, d.h. ca. 70% des Abflusses sind grundwassergespeist. Damit wird auch deutlich, dass vorzugsweise die unterirdischen Einzugsgebiete zu betrachten sind. Diese liegen im Gegensatz zu den oberirdischen Einzugsgebieten nicht flächendeckend vor und sind im konkreten Fall zu ermitteln. Schon die wenigen Beispiele der Tabelle zeigen, dass sich die für die Schutzgebietsbemessung wichtigen kleinräumigen Verhältnisse deutlich differenziert darstellen. Sowohl die absolute Höhe des Abflusses als auch das Verhältnis zwischen unterirdischem und Gesamtabfluss variieren regional.

Bei der Verwendung von Abflussmessungen muss noch auf einige Probleme hingewiesen werden. Zwischen unterirdischem und oberirdischem Einzugsgebiet können erhebliche Differenzen bestehen. Dies ist besonders in der Nähe des Braunkohlenbergbaus zu beachten. Unterirdische Einzugsgebiete können zeitlich variabel sein und sind wegen der oft geringen Messstellendichte in der Nähe der unterirdischen Wasserscheiden auch nur näherungsweise zu bestimmen. Weiterhin müssen bei der Verwendung von Abflussmessungen relevante Überleitungen beachtet werden. In diesen Fällen wird MQ um die Überleitungsmenge bereinigt. Eine Bestimmung von MoMNQ ist dann nicht mehr sinnvoll. Die Speicheränderung des Grundwasserleiters wird bei einer langjährigen Reihe in der Regel vernachlässigbar sein. Allerdings kann bei kleinen Einzugsgebieten, die sich überwiegend im Hochflächenbereich befinden, eine Prüfung notwendig sein. In dieser Situation ist auch zu bedenken, ob das gebildete Grundwasser überhaupt vollständig am Abflusspegel erscheint oder nicht unterirdisch in die Niederung abfließt. Eventuell sind solche Fragestellungen mit einem hydrologischen Längsschnitt des Gewässers zu beantworten. Ein grundsätzliches Problem besteht noch darin, dass sich die MoMNQ-Methode auf unbeeinflusste Gewässer bezieht. Durch Stauhaltung und künstliche Entwässerung der Niederungen (Schöpfwerke) sind die Voraussetzungen daher eigentlich in großen Teilen des Landes Brandenburg nicht gegeben. Insofern sind die Ergebnisse als Näherungswerte zu verstehen.

Nachdem die Grundwasserneubildung ermittelt ist, kann mit Gleichung (3-1) die benötigte Einzugsgebietsfläche der Wasserfassung bestimmt werden.

$$
A_{Eu} = \frac{Q}{GWN} \tag{3-1}
$$

AEu: unterirdisches Einzugsgebiet [m²] Q: Förderrate [m3/s] GWN: Grundwasserneubildungsrate [m/s]

Die Fläche des Untersuchungsgebietes muss möglicherweise ein Mehrfaches der geplanten Entnahmemenge betragen, da weitere Entnahmen, oberirdische Abflüsse und Abflüsse in weiteren Grundwasserleitern zu berücksichtigen sind.

Bei den klimatischen Eingangsdaten ist von der Verwendung von Szenarien der künftigen Klimaentwicklung als Basis einer Schutzgebietsausweisung abzusehen. Erstens bestehen durchaus Unterschiede zwischen den Szenarien, zweitens ist die sich auf Basis dieser Szenarien einstellende großräumige Grundwasserdynamik nicht bekannt. Mit einer solchen Datengrundlage würde schnell der Vorwurf der Willkür bei den Bemessungsgrundlagen erhoben.

## **4. Grundwassergleichenplan**

Hauptinhalt des Grundwassergleichenplans sind die Linien gleichen Grundwasserstands (Isohypsen). Daneben muss die Lage aller Brunnen und Pegel eingezeichnet werden. Zur Orientierung ist eine topografische Karte als Hintergrund zu verwenden. Alle Pegel und soweit sinnvoll auch die Brunnen müssen mit den entsprechenden Grundwasserständen beschriftet werden. Idealerweise bezieht sich der Plan auf einen Stichtag oder definierten Zeitraum, der in etwa den mittleren Grundwasserverhältnissen entspricht. In den meisten Fällen müssen Messungen außerhalb dieses Zeitraums orientierend in die Konstruktion der Isohypsen einbezogen werden. Diese Pegel sind ebenfalls zu beschriften und gesondert zu kennzeichnen.

Falls langjährige Reihen vorliegen, kann eine Einordnung dieser orientierenden Pegel bezüglich der Grundwasserstände vorgenommen werden. Dabei ist die hydrogeologische Situation zu beachten. Beispielsweise kann ein fallender Grundwassertrend im Bereich der Wasserscheide auf Pegel in ähnlicher Position übertragen werden. Ein Pegel im Übergangsbereich zwischen Hochfläche und Niederung wird diesen Trend nur noch abgeschwächt aufweisen und ein Pegel in der Niederung ist davon praktisch nicht beeinflusst. Es wäre also falsch alle Altdaten pauschal um z. B. 1 Meter zu korrigieren, nur weil ein Hochflächenpegel diesen Trend zeigt.

Falls keine Pegel im Bearbeitungsgebiet zur Verfügung stehen, muss der Betrachtungsraum entsprechend vergrößert werden, um die regionale Fließrichtung zu ermitteln.

Bei einem Stockwerksbau sind möglichst getrennte Gleichenpläne für die einzelnen Grundwasserleiter zu erstellen. Oft reicht die Datenbasis dafür nicht aus. Dann können die Grundwasserstände des oberen bzw. unteren Grundwasserleiters als Zusatzinformation dargestellt werden.

Sollen Grundwassergleichenpläne für verschiedene Zeiträume angefertigt werden, ist darauf zu achten, dass die Verteilung der Pegel nur gering variiert. Andernfalls besteht die Gefahr, dass die unterschiedliche Grundwasserdynamik lediglich auf der unterschiedlichen Pegelverteilung beruht.

Als wichtige Informationen gehören auch die Lage weiterer Entnahmen (Wasserwerke, Landwirtschaft, Industrie, Bergbau) und die zukünftigen Absenkungsbereiche des Bergbaus in den Grundwassergleichenplan.

Zur Verdeutlichung der hydrogeologischen Struktur ist es sinnvoll, die Schnittlinien der geologischen Profile im Gleichenplan darzustellen.

## **5. Geologische Profilschnitte und hydrogeologisches Strukturmodell**

Die Sichtung der Schichtenverzeichnisse und die Anfertigung von geologischen Profilschnitten dienen der Erfassung und Darstellung der hydrogeologischen Situation und führen schließlich zum hydrogeologischen Strukturmodell. Die Schnitte sollen die Lithologie der hydrogeologisch relevanten Schichten enthalten. Sofern eine stratigrafische Einstufung vorliegt, ist diese ebenfalls einzutragen.

Die Schnittführung sollte im Anstrom der Wasserfassung und quer dazu erfolgen, wobei der konkrete Verlauf von der Lage der relevanten Bohrungen und den örtlichen Gegebenheiten abhängig ist. Zusätzlich zur Schichtendarstellung sind die Lage der Filter und die Wasserspiegel einzutragen. Alle Bohrungen müssen beschriftet werden. Die Kreuzungspunkte der Schnitte sind auf Widerspruchsfreiheit zu kontrollieren.

Zahlreiche Bohrungsdaten sind nicht frei verfügbar und können dem Gutachter daher nicht durch das LBGR bereitgestellt werden. Daraus ergibt sich die Notwendigkeit, dass die Profilschnitte mit dem LBGR abgestimmt werden.

Im Ergebnis sind folgende Fragestellungen zu klären:

- Räumliche Verbreitung und Mächtigkeit der Grundwasserleiter, Fehlstellen bzw. Auskeilen
- Spannungszustand des Grundwassers: frei, gespannt, wechselnde Verhältnisse
- Stockwerksbau, Stauerlücken, Verbindung zwischen den Grundwasserleitern
- Speisungsverhältnisse zwischen den Grundwasserleitern
- Bedeckung durch schwach durchlässige Schichten
- Anbindung von oberirdischen Gewässern an den Grundwasserleiter

In Abhängigkeit des hydrogeologischen Strukturmodells sind die späteren Berechnungsverfahren auszuwählen. Dabei sind folgende Kriterien für die Wahl der Methode zu beachten:

Analytische / halbanalytische Verfahren:

- einfache Randbedingungen
- stationäre Berechnung ausreichend
- Transmissivität und Grundwasserneubildung näherungsweise einheitlich
- Behandlung als Einschichtfall bzw. mehrere Einschichtfälle möglich
- gespannter Grundwasserspiegel bzw. vernachlässigbare Absenkung bei freiem Grundwasser spiegel

Numerisches Grundwassermodell:

- komplizierte Randbedingungen
- relevante Stauerlücken im Mehrschichtfall
- freie Grundwasseroberfläche mit deutlichen Absenkungen
- deutliche Unterschiede in Transmissivität bzw. Grundwasserneubildung

Die angeführten Kriterien sind nicht als endgültige Festlegungen zu verstehen. So ist auch die Behandlung komplizierter Randbedingungen mittels halbanalytischer Methoden möglich, indem beispielsweise ein vorgegebener Grundwassergleichenplan mit analytisch berechneten Absenkungen überlagert wird. Manche halbanalytischen Verfahren lassen auch den ortsdiskreten Ansatz von Grundwasserneubildung und Transmissivität zu. In Fällen mit relevanter Vertikalströmung wird praktisch immer ein numerisches Grundwassermodell eingesetzt werden müssen. Dies betrifft den Mehrschichtfall mit Stauerlücken und die Behandlung der freien Grundwasseroberfläche.

## **6. Geohydraulische Kennwerte**

Die geohydraulischen Kennwerte sind die Grundlagen der späteren Berechnungen und haben entscheidenden Einfluss auf die Schutzzonenabgrenzung. Ein gewisser Aufwand bei der Ermittlung ist daher gerechtfertigt und erforderlich. Den größten Einfluss auf die Berechnungen haben die Transmissivität (bzw. der kf-Wert) und die durchflusswirksame Porosität, da beide wesentlich die Fließgeschwindigkeit des Grundwassers bestimmen. Der Speicherkoeffizient wird für die eigentliche Berechnung der Bemessungslinien nicht benötigt, da diese üblicherweise für den stationären Zustand erfolgt. Eine Ausnahme bildet der Fall, wenn bei der Verwendung eines numerischen Grundwassermodells der stationäre Ansatz der Fördermenge Q30 wasserhaushaltlich nicht abgedeckt ist und daher eine instationäre Berechnung der 50d-Isochrone erfolgen muss. Weiterhin wird der Speicherkoeffizient bei der Frage nach der Reichweite eines Pumpversuchs benötigt. Dadurch ist eine Aussage zur räumlichen Gültigkeit der ermittelten Parameter möglich. Bei freiem Grundwasserspiegel kann der Speicherkoeffizient auch zur Eingrenzung der durchflusswirksamen Porosität verwendet werden. Diese muss immer höher sein als der Speicherkoeffizient, der bei ungespannten Verhältnissen eher der entwässerbaren Porosität entspricht.

## **6.1 Durchlässigkeitsbeiwert und Transmissivität**

Die regionale Verteilung des Durchlässigkeitsbeiwerts (k<sub>r</sub>-Wert) kann aus Schichtenverzeichnissen abgeleitet werden (z.B. nach Anhang 4). Das Problem dabei ist, dass die erhaltenen Punktdaten nicht unbedingt in die Fläche übertragen werden können. Zum Einen ist das Probenvolumen im Vergleich zu einem Einzugsgebiet sehr klein, zum Anderen wird der kf-Wert wesentlich durch den enthaltenen Feinkornanteil bestimmt, der oft unterschätzt wird. Die Auswertung von Pumpversuchen ist daher vorzuziehen. Allerdings ist das Aussagegebiet abhängig von der Dauer des Pumpversuchs, der Zeit bis zum Erreichen des stationären Zustands und den Druckverhältnissen (gespannte / freie Grundwasseroberfläche) auf das Nahfeld des Brunnens begrenzt. Weiträumige Mittelwerte der Transmissivität können aus der Auswertung von Grundwassergleichenplänen bei bekannter Wasserbilanz erhalten werden.

Zwischen mittlerem k<sub>f</sub>-Wert und Transmissivität besteht der Zusammenhang:

$$
T = k_f \cdot M \tag{6-1}
$$

T: Transmissivität [m²/s] k<sub>f</sub>: Durchlässigkeitsbeiwert [m/s] M: wassererfüllte Mächtigkeit des Grundwasserleiters [m]

### Pumpversuchsauswertung

Bei der Pumpversuchsauswertung ist zwischen der Auswertung der stationären und der instationären Phase zu unterscheiden. Beide Auswertungen können mit Brunnenwasserständen oder Beobachtungspegeln durchgeführt werden. Die besten Ergebnisse liefert die Auswertung der instationären Phase. Auch die Auswertung der stationären Phase mit mindestens zwei Beobachtungspegeln bringt üblicherweise belastbare Ergebnisse. Problematisch kann die Auswertung des stationären Zustands sein, wenn Brunnenwasserstände verwendet werden. Oft sind die Absenkungen im Brunnen durch Brunneneintrittsverluste und den praktisch immer unvollkommenen Ausbau der Filterstrecke (Pseudoskineffekt) zu hoch. Da Filterlänge und Grundwasserleitermächtigkeit meistens bekannt sind, kann die im Brunnen gemessene Absenkung bezüglich des unvollkommenen Brunnenausbaus korrigiert werden.

#### Stationärer Zustand

Für die Auswertung des stationären Zustands genügt im einfachsten Fall die Absenkung im Brunnen und die Förderrate. Für einen gespannten Grundwasserleiter gilt:

$$
T \approx 1,22\frac{Q}{s} \tag{6-2}
$$

s: Absenkung [m]

Liegt ein freier Grundwasserspiegel vor und die Absenkung ist gegenüber der Mächtigkeit des Grundwasserleiters nicht vernachlässigbar, muss die korrigierte Absenkung nach JACOB verwendet werden:

$$
s' = s - \frac{s^2}{2M} \tag{6-3}
$$

$$
k_f \cdot M \approx 1,22 \frac{Q}{s'} \tag{6-4}
$$

s': korrigierte Absenkung [m]

M: wassererfüllte Mächtigkeit vor Pumpenstart [m]

Die nach Gleichung (6-2) und (6-4) ermittelten Transmissivitäten sind bedingt durch die Brunneneintrittsverluste zu niedrig. Um die zusätzliche Absenkung durch den unvollkommenen Brunnenausbau zu korrigieren, wird der Skineffekt nach KUCHUK UND KIRWAN berechnet:

$$
SF = \frac{2M}{\pi \cdot L} \sum_{i=1}^{\infty} \frac{1}{i} \sin\left(\pi \cdot i \cdot \frac{L}{M}\right) \cdot \cos\left(\pi \cdot i \cdot \frac{L}{M} \cdot z\right) \cdot K_0 \left(\pi \cdot i \cdot \frac{r_B \cdot \sqrt{\frac{k_h}{k_v}}}{M}\right)
$$
(6-5)

$$
z = 0.9069 - 0.05499 \cdot \log\left(\frac{L}{r_B} \sqrt{\frac{k_h}{k_v}}\right) + 0.003745 \cdot \left(\log\left(\frac{L}{r_B} \sqrt{\frac{k_h}{k_v}}\right)\right)^2\tag{6-6}
$$

L: Länge der Filterstrecke [m]

 $r_B$ : Brunnenradius

kh: horizontaler Durchlässigkeitsbeiwert [m/s]

kv: vertikaler Durchlässigkeitsbeiwert [m/s]

K0: modifizierte Besselfunktion

Tabelle 5 enthält einige typische Werte für den Skineffekt durch unvollkommenen Brunnenausbau. Es wird ersichtlich, dass eine Verfilterung von mehr als 40 bis 50% der Grundwasserleitermächtigkeit nur noch geringen Einfluss auf die Absenkung des Brunnens hat.

|                   | $\kappa_h$<br>ப<br>$r_{B}$<br>$k_{v}$ |      |      |      |      |      |      |      |      |      |  |
|-------------------|---------------------------------------|------|------|------|------|------|------|------|------|------|--|
| $\ $ L/M          | 10                                    | 20   | 30   | 40   | 50   | 60   | 70   | 100  | 150  | 200  |  |
| $\parallel$ 0,1   | 18,5                                  | 23,8 | 27,4 | 30,1 | 33,3 | 35   | 36,5 | 40,1 | 43,7 | 46,4 |  |
| $\vert 0,2 \vert$ | 7,2                                   | 10   | 11,2 | 12,9 | 13,9 | 14,6 | 15,3 | 16,9 | 18,5 | 19,7 |  |
| $\vert\vert$ 0,3  | 3,7                                   | 5,3  | 5,9  | 7    | 7,6  | 8    | 8,4  | 9,2  | 10,3 | 11   |  |
| $\parallel$ 0,4   | 2                                     | 3    | 3,7  | 4,1  | 4,5  | 4,8  | 5,1  | 5,6  | 6,3  | 6,7  |  |
| $\boxed{0,5}$     | 0,6                                   | 0,8  |      | 1,1  | 1,2  | 1,3  | 1,4  | 1,6  | 1,8  | 2    |  |

Tabelle 5: Skineffekt eines unvollkommenen Brunnens

Der unvollkommene Ausbau führt zu der zusätzlichen Absenkung:

$$
s^* = SF \cdot \frac{Q}{2\pi T} \tag{6-7}
$$

Daraus ergibt sich die Bestimmungsgleichung für die Transmissivität:

$$
T \approx \left(1,22 + \frac{SF}{2\pi}\right)\frac{Q}{s}
$$
\n(6-8)

Gleichung (6-8) zeigt, dass sich bei einem Skineffekt von ca. 7,7 die Absenkung gegenüber einem vollverfilterten Brunnen schon verdoppelt.

Sind Beobachtungspegel vorhanden, wird der stationäre Zustand mit der Brunnenformel nach THIEM ausgewertet. Für den gespannten Grundwasserleiter gilt:

$$
T = \frac{Q}{2\pi(s_2 - s_1)} \ln \frac{r_2}{r_1}
$$
 (6-9)

s<sub>1</sub>, s<sub>2</sub>: Absenkung in den Pegeln r<sub>1</sub>, r<sub>2</sub>: Abstand der Pegel vom Brunnen

Bei freiem Grundwasserspiegel werden die Absenkungen nach Gleichung (6-3) korrigiert und in (6-9) eingesetzt. Falls nur ein Beobachtungspegel zur Verfügung steht kann mit den weiter oben ausgeführten Einschränkungen der Brunnenwasserstand als Pegel verwendet werden. Anstelle von  $r_1$  wird dann der Brunnenradius  $r_w$  verwendet.

### Instationäre Phase

Für die Auswertung des instationären Absenkungsverlaufs bieten sich die Geradlinienverfahren nach COOPER-JACOB an. Die Absenkungen werden gegen den Logarithmus der Zeit aufgetragen und die Absenkungsdifferenz für eine logarithmische Dekade abgelesen. Dabei dürfen die frühen Absenkungswerte bei der Ermittlung der Ausgleichsgeraden nicht verwendet werden. Dies trifft auch auf die späten Daten am Übergang zum stationären Zustand zu. Die Transmissivität ergibt sich aus:

$$
T = 0.183 \frac{Q}{\Delta s} \tag{6-10}
$$

∆s: Absenkungsdifferenz über eine logarithmische Dekade

Bei freiem Grundwasserspiegel sind die Absenkungen nach Gleichung (6-3) zu korrigieren und gegen den Logarithmus der Zeit aufzutragen. Die Verwendung von Brunnenwasserständen ist problemlos möglich.

Sind mehrere Beobachtungspegel vorhanden, werden für einen Zeitpunkt alle verfügbaren Absenkungswerte gegen den Logarithmus der Entfernung aufgetragen und die Absenkungsdifferenz für eine logarithmische Dekade des Abstands abgelesen. Die Auswertung erfolgt nach:

$$
T = 0,366 \frac{Q}{\Delta s} \tag{6-11}
$$

Dabei ist die Verwendung von Brunnenwasserspiegeln nur mit den oben angeführten Einschränkungen möglich. Die Absenkungen in einem freien Grundwasserleiter sind gegebenenfalls vorher nach (6-3) zu korrigieren.

Ganz ähnlich erfolgt die Auswertung des Wiederanstiegs. Dabei ist die verbleibende Absenkung s<sub>r</sub> gegen log (t/t') aufzutragen.

t: Zeit seit Pumpbeginn t': Zeit seit Pumpenstopp

Zu beachten ist, dass die Daten dabei in zeitlich umgekehrter Abfolge dargestellt werden, d.h. der Beginn des Wiederanstiegs (kleines t') liegt bei hohen Werten t/t'. Für eine logarithmische Dekade wird ∆s abgelesen und die Transmissivität nach (6-10) bestimmt:

#### Auswertung von Grundwassergleichenplänen

Der Durchfluss senkrecht zu einer Isohypse kann aus dem Darcy-Gesetz und der Wasserbilanz abgeleitet werden. Nach Umstellung ergibt sich daraus für die Transmissivität im Bereich der Isohypse:

$$
T = \frac{L \cdot GWN}{i} \tag{6-12}
$$

L: Entfernung bis zur Wasserscheide [m] i: Gefälle im Bereich der gewählten Isohypse [-] GWN: Grundwasserneubildungsrate im Anstrom [m/s]

Die mittlere Transmissivität für ein Einzugsgebiet kann ebenfalls aus dem Grundwassergleichenplan abgeleitet werden. Dazu wird das Gefälle zwischen Entlastungsgebiet und Hochfläche bestimmt. Für gespanntes Grundwasser und eine linienförmige Wasserscheide ergibt sich die Transmissivität aus:

$$
T = \frac{L^2 \cdot GWN}{2\Delta h} \tag{6-13}
$$

L: Abstand Wasserscheide - Entlastungsgebiet ∆h: Wasserspiegeldifferenz

Ist der höchste Wasserstand im Anstrom nicht bekannt, sondern nur der Wasserstand eines Pegels in der Nähe der Wasserscheide, kann folgende Formel verwendet werden:

$$
T = \frac{GWN}{h(x) - h_0} \left( L \cdot x - \frac{x^2}{2} \right) \tag{6-14}
$$

h(x): Wasserstand des Pegels h<sub>0</sub>: Wasserstand im Entlastungsgebiet x: Abstand Pegel - Entlastungsgebiet

Erfolgt der Abstrom radial von der hydraulischen Hochlage ergibt sich die Transmissivität aus:

$$
T = \frac{R^2 \cdot GWN}{4\Delta h} \tag{6-15}
$$

Liegt nur eine Messung in der Nähe der hydraulischen Toplage vor:

$$
T = \frac{GWN \cdot (R^2 - r^2)}{4(h(r) - h_0)}
$$
(6-16)

R: Abstand Wasserscheide - Entlastungsgebiet r: Abstand Wasserscheide - Pegel

Durch Einführung des Korrekturterms 0,5h<sup>2</sup>/M erhält man die Gleichungen für einen freien Grundwasserspiegel.

Linearer Verlauf der Wasserscheide:

$$
k_f = \frac{L^2 \cdot GWN}{\Delta h^2 + 2\Delta hM}
$$
 (6-17)

$$
k_f = \frac{GWN}{\Delta h^2 + 2\Delta hM} \left( Lx - \frac{x^2}{2} \right)
$$
 (6-18)

Radiale Anströmung:

$$
k_f = \frac{R^2 \cdot GW N}{2\Delta h^2 + 4\Delta hM}
$$
 (6-19)

$$
k_f = \frac{(R^2 - r^2) \cdot GWN}{2\Delta h^2 + 4\Delta hM}
$$
 (6-20)

M: wassererfüllte Mächtigkeit im Abstrom R: Abstand Wasserscheide - Entlastungsgebiet r: Abstand Wasserscheide - Pegel

#### **6.2 Speicherkoeffizient**

Der Speicherkoeffizient kann nur aus der instationären Absenkungsphase eines Pumpversuchs mit Beobachtungspegeln ermittelt werden. Die Verwendung von Brunnenwasserständen ist nicht möglich. Die Auswertung beruht auf den in Kapitel 6.1 beschriebenen Geradlinienverfahren. Dabei wird die Ausgleichsgerade bis zum Schnittpunkt mit der Abszisse (s=0) verlängert und der Wert  $t_0$  bzw.  $r_0$  abgelesen (siehe Abbildung 2 und 3). Die Auswertung erfolgt nach:

$$
S = \frac{2,25Tt_0}{r^2} \tag{6-21}
$$

 $t_0$ : Zeit für s = 0

$$
S = \frac{2,25Tt}{r_0^2}
$$
 (6-22)

 $r_0$ : Abstand für s = 0

Der Abstand  $r_0$  entspricht der Reichweite des Pumpversuchs zur Zeit t. Für diesen Abstand kann die bestimmte Transmissivität als repräsentativ angenommen werden. Natürlich kann auch außerhalb der Reichweite die gleiche Transmissivität vorliegen, allerdings ist dies durch den Pumpversuch nicht belegt.

Existiert nur ein Pegel im Abstand r vom Brunnen ergibt sich die Reichweite zu:

$$
R = r \cdot 10^{\left(\frac{T_s}{0.366Q}\right)}\tag{6-23}
$$

Existieren keine Beobachtungspegel, lässt sich die Reichweite des Pumpversuchs dennoch ermitteln, wenn der Speicherkoeffizient bekannt ist oder abgeschätzt werden kann:

$$
R = 1.5\sqrt{\frac{Tt}{S}}
$$
 (6-24)

Wird während des Pumpversuchs eine undurchlässige Grenze erreicht, ergibt sich die Entfernung des Randes zu:

$$
R = 0.75\sqrt{\frac{Tt}{S}}
$$
 (6-25)

t: Zeitpunkt an dem sich beide halblogarithmischen Geraden schneiden

Ist eine Bestimmung des Speicherkoeffizienten nicht möglich, kann die Abschätzung für einen gespannten Aquifer nach LOHMAN erfolgen:

$$
S = 3.3 \cdot 10^{-6} \cdot M \tag{6-26}
$$

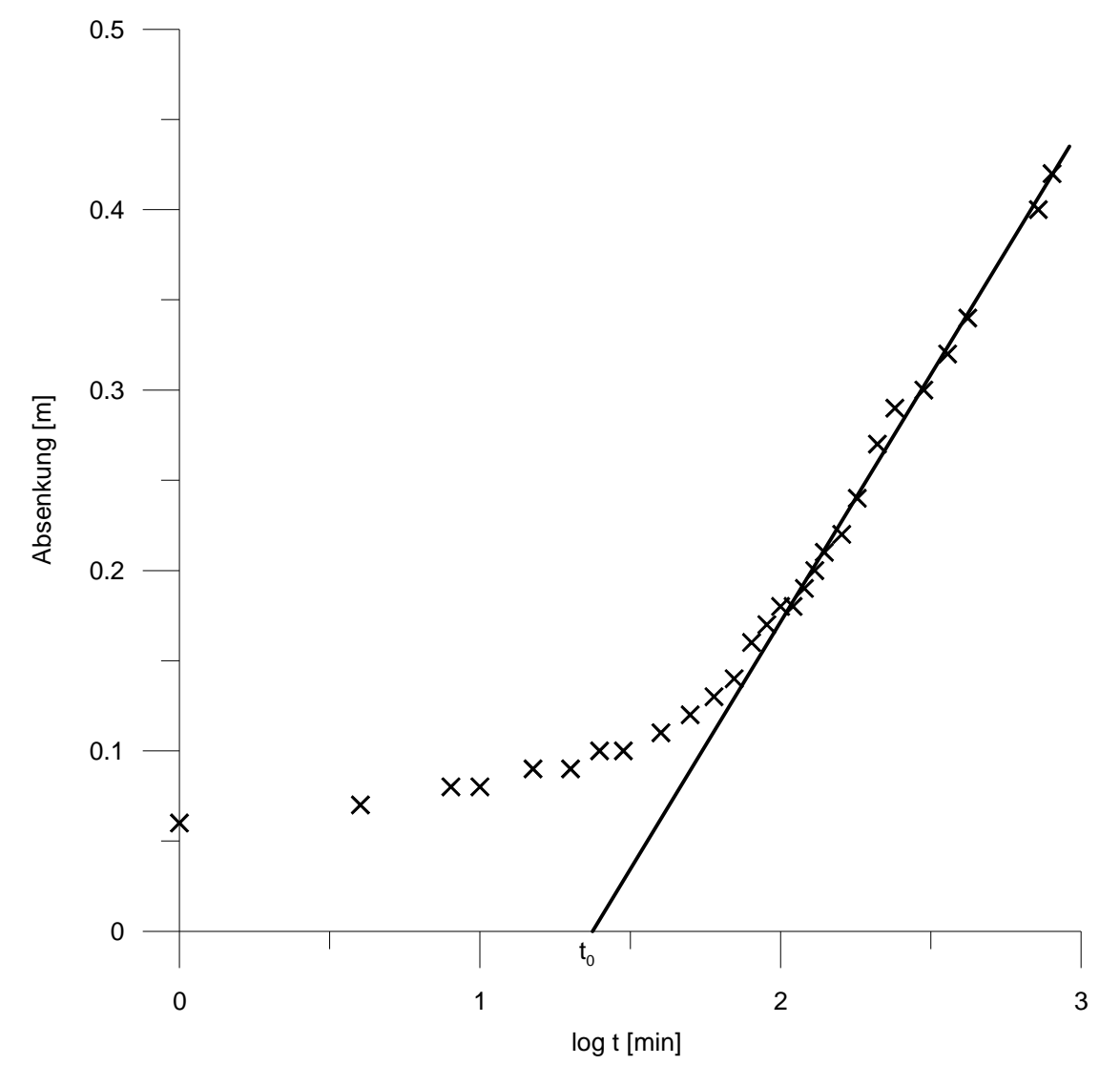

Abbildung 2: Bestimmung von  $t_0$ 

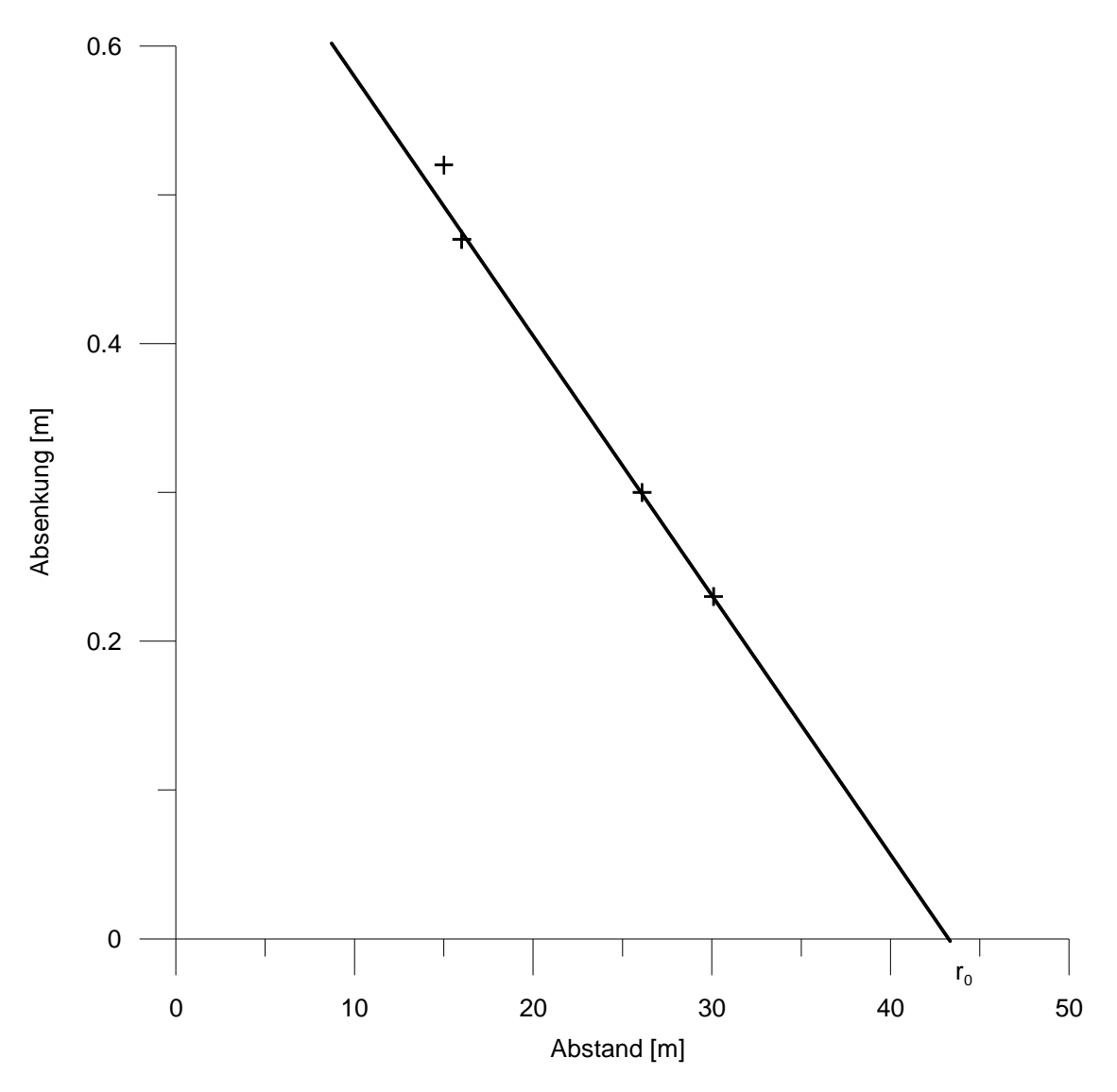

Abbildung 3: Bestimmung von  $r_0$ 

#### Grundwasserleiter mit freier Oberfläche

Es wird die korrigierte Absenkung s' nach Gleichung (6-3) verwendet, um den scheinbaren Speicherkoeffizienten S' zu ermitteln. Der tatsächliche Speicherkoeffizient ergibt sich aus:

$$
S = \frac{M - s}{M} S' \tag{6-27}
$$

s: Absenkung an der Stelle  $\sqrt{r_{\!1}\cdot r_{\!2}}$  aus Plot s gegen r r<sub>1</sub>, r<sub>2</sub>: Abstände der Pegel

#### Anmerkung zum Speicherkoeffizient:

Alle Berechnungen mit dem Speicherkoeffizienten sind grundsätzlich als Abschätzungen anzusehen. In den Auswertungen und Herleitungen wird der Speicherkoeffizient als konstant gesetzt. Dies ist aber ein Widerspruch. Beim gespannten Aquifer beruht der Speicherkoeffizient auf der Dekompression des Wassers und der Kompression des Korngerüsts. Die Kompression des Korngerüsts selbst führt aber zu abnehmender Porosität und ist innerhalb des Absenkungstrichters auch nicht gleichmäßig. Daher kann der Speicherkoeffizient weder räumlich noch zeitlich konstant sein. Das Problem besteht ganz ähnlich auch für den freien Wasserspiegel. Die Wasserabgabe des Sediments ist dabei von der Saugspannung abhängig, die sich im Verlauf der Absenkungsentwicklung einstellt. Außerdem ist zu beachten, dass sich der Speicherkoeffizient beim freien Grundwasserspiegel lediglich auf den oberen Bereich des Grundwasserleiters bezieht, der von der Absenkung betroffen ist.

## **6.3 Stauerdurchlässigkeit**

Wird ein Pumpversuch durch Speisung eines hangenden Grundwasserleiters stationär, kann die Durchlässigkeit des Stauers ermittelt werden. Zunächst ist die Transmissivität aus dem instationären Absenkungsverlauf zu bestimmen (siehe Kapitel 6.1). Danach kann aus der Absenkung im Beharrungszustand  $K_0(r/L)$  nach Gleichung (6-28) berechnet werden.

$$
K_0(r/L) \approx \frac{2\pi Ts}{Q} \tag{6-28}
$$

Mit diesem Wert lässt sich nach Tabelle 6 das Verhältnis r/L ermitteln.

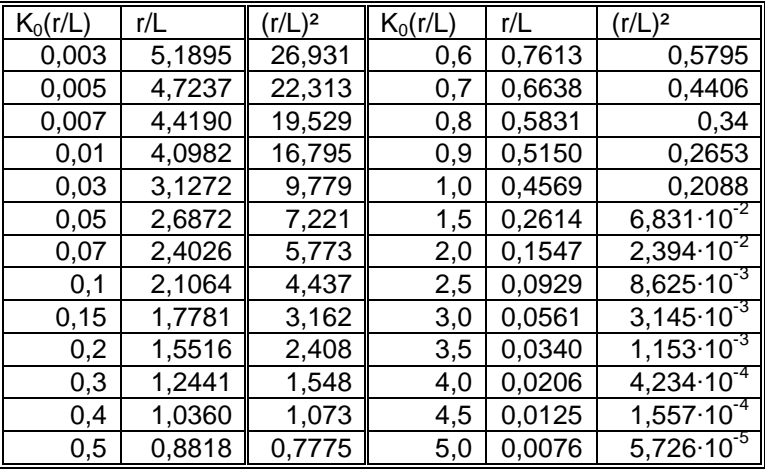

Tabelle 6: modifizierte Besselfunktion  $K_0$ 

Einsetzen von r/L in Gleichung (6-29) ergibt den Durchlässigkeitsbeiwert des Stauers in vertikaler Richtung.

$$
k_{\nu} = \frac{\left(\frac{r}{L}\right)^2 \cdot T \cdot M'}{r^2} \tag{6-29}
$$

r: Abstand des Beobachtungspegels [m] M': Mächtigkeit des Stauers [m] kv: Durchlässigkeitsbeiwert des Stauers [m/s]

## **6.4 Porosität**

Für die Berechnung der Isochronen wird die durchflusswirksame Porosität benötigt. Die Ermittlung mittels Feldtracerversuchen scheidet wegen der geringen Fließgeschwindigkeiten praktisch aus. Die Bestimmung im Labor gestaltet sich ebenfalls schwierig, da hierfür ungestörte Proben notwendig sind, die in horizontaler Richtung durchströmt werden müssen. Daher bleibt häufig nur die Abschätzung anhand der Schichtansprache und der Rückgriff auf Literaturwerte. Als Orientierung gilt, dass die durchflusswirksame Porosität zwischen der entwässerbaren Porosität und der Gesamtporosität liegen muss. Dabei entspricht die entwässerbare Porosität etwa dem Speicherkoeffizienten im freien Grundwasserleiter.

Die beliebte Ableitung der durchflusswirksamen Porosität aus dem k<sub>r</sub>-Wert ist als kritisch anzusehen. Die bekannten Formeln beziehen sich nämlich auf die entwässerbare Porosität und gelten nur in einem engen Bereich. Der Zusammenhang zwischen Porosität und  $k_f$ -Wert ist ohnehin nur schwach, da der k-Wert hauptsächlich vom Durchmesser der Porenkanäle und weniger von der Anzahl der Poren abhängt.

Vorzuziehen ist die Bestimmung der Porosität aus der Sieblinie. Beispielsweise können folgende Formeln verwendet werden:

> $\overline{\phantom{a}}$ J  $\backslash$  $\overline{\phantom{a}}$ L ſ  $= 0.21 \cdot \left(1 + \frac{1}{\sqrt[3]{11^2}}\right)$  $0,21 \cdot \left(1 + \frac{1}{\sqrt{2}}\right)$ *U*  $n = 0.21 \cdot |1 + \frac{1}{\sqrt{1 - 1}}|$  (6-30)

$$
n_{\text{eff}} = n \cdot \left(1 - \frac{\sqrt{U}}{12}\right) \tag{6-31}
$$

U: Ungleichförmigkeitsgrad  $d_{60}/d_{10}$ , ca. 2 (gleichförmige Sande) bis 5 (ungleichförmige Sande)  $d_{60}$ ,  $d_{10}$ : Korngröße bei 60% bzw. 10% Siebdurchgang n: Gesamtporosität

net: durchflusswirksame Porosität

## **7. Analytische Berechnungen**

Die Anwendung analytischer Lösungen ist gegenüber der numerischen Berechnung von Strömungsproblemen rückläufig. Dies wird häufig mit den größeren Möglichkeiten und flexibleren Randbedingungen der numerischen Grundwassermodelle begründet. Leider wird oft übersehen, dass die Anwendung von Grundwassermodellen auch Probleme mit sich bringen kann, die bei analytischer Herangehensweise nicht vorkommen (z.B. Gitterdiskretisierung, Konvergenzprobleme, Kalibrierung, korrekte Stromlinienberechnung, Berechnung von Brunnenwasserständen). Für die Bemessung von Wasserschutzgebieten ist die Anwendung von analytischen Lösungen in vielen Fällen ausreichend. Zumindest überschlägige Berechnungen sind auch in komplizierteren Fällen möglich. Es sei darauf hingewiesen, dass eine korrekt gewählte analytische Lösung einem wenig durchdachten und schlecht kalibrierten Grundwassermodell immer überlegen ist.

### **7.1 Wasserbilanz**

Den einfachsten Fall stellt eine Wasserfassung in einem Grundwasserleiter ohne oberirdisches Gewässernetz dar. Folgende langjährige Wasserbilanz muss erfüllt sein:

$$
Q = A_{Eu} \cdot GWN \tag{7-1}
$$

Falls oberirdische Gewässer existieren oder mehrere Grundwasserleiter ausgebildet sind, muss die Wasserbilanz entsprechend um diese Größen erweitert werden.

Nach Umstellung ergibt sich die Größe des Einzugsgebiets:

$$
A_{Eu} = \frac{Q}{GWN} \tag{7-2}
$$

Abhängig von den Abständen der Brunnen untereinander können sich Bereiche ausbilden, die von den Brunnen nicht erfasst werden (siehe Abbildung 6).

Hinsichtlich der Grundwasserneubildung ist bei einem Stockwerksbau folgendes Problem zu beachten: Findet die Grundwassernutzung im hangenden Grundwasserleiter statt, fließt ein Teil

der Grundwasserneubildung möglicherweise vertikal durch den liegenden Stauer ab. Findet die Nutzung im liegenden Grundwasserleiter statt, fließt ein Teil der Grundwasserneubildung im hangenden Grundwasserleiter ab. Die Ansätze der Grundwasserneubildung sind also entsprechend zu reduzieren, wenn vereinfacht nur ein Grundwasserleiter betrachtet wird.

Nur bei der Verwendung von numerischen Grundwassermodellen kann die Durchlässigkeit des Stauers im Rahmen der Kalibrierung ermittelt werden. Bei analytischen Verfahren ist die Ermittlung der Stauerdurchlässigkeit durch Auswertung von Pumpversuchen empfehlenswert. Andernfalls muss diese geschätzt werden.

Die Kontrolle der Einzugsgebietsgröße nach Gleichung (7-2) ist besonders bei der Berechnung der Einzugsgebietsgrenze mit analytischen Verfahren wichtig, da diese die Größe Grundwasserneubildung oft vernachlässigen und somit die Einhaltung der Wasserbilanz im Gegensatz zu einem numerischen Grundwassermodell nicht unbedingt erfüllt ist.

## **7.2 Geschwindigkeiten und Gefälle**

Die Filtergeschwindigkeit des Grundwassers ergibt sich aus:

$$
v_0 = k_f \cdot i \tag{7-3}
$$

 $v_0$ : Filtergeschwindigkeit [m/s] i: Grundwassergefälle [-]

Im zweidimensionalen Fall einer Parallelströmung im Winkel α zur Abszissenachse:

$$
v_x = v_0 \cdot \cos \alpha \tag{7-4}
$$

$$
v_y = v_0 \cdot \sin \alpha \tag{7-5}
$$

vx, vy: Filtergeschwindigkeit in Richtung der Abszisse bzw. Ordinate α : Winkel der Anströmung [0..2π]

Für die Abstandsgeschwindigkeit gilt:

$$
u_0 = \frac{v_0}{n_{\text{eff}}} \tag{7-6}
$$

u<sub>0</sub>: Abstandsgeschwindigkeit [m/s]

Das Gefälle des Grundwasserspiegels durch einen Brunnen hervorgerufen beträgt (gespanntes Grundwasser):

$$
i = \frac{Q}{2\pi Tr} \tag{7-7}
$$

r: radialer Abstand zum Brunnen [m]

Die radiale Brunnenanströmung über einen Zylindermantel:

$$
v_B = \frac{Q}{2\pi Mr} \tag{7-8}
$$

In kartesischen Koordinaten:

$$
v_{xB} = \frac{Q}{2\pi M \left(\Delta x^2 + \Delta y^2\right)} \cdot \Delta x \tag{7-9}
$$

$$
v_{yB} = \frac{Q}{2\pi M(\Delta x^2 + \Delta y^2)} \cdot \Delta y \tag{7-10}
$$

## ∆x, ∆y: Abstand zum Brunnen in Richtung der Abszisse bzw. Ordinate

Das Geschwindigkeitsfeld mehrerer Brunnen mit Grundströmung ergibt sich durch Addition der einzelnen Geschwindigkeiten:

$$
v_x = v_0 \cdot \cos \alpha + v_{xB1} + v_{xB2} + \dots \tag{7-11}
$$

$$
v_y = v_0 \cdot \sin \alpha + v_{yB1} + v_{yB2} + \dots \tag{7-12}
$$

Das durch die Grundwasserneubildung erzeugte Gefälle innerhalb eines Einzugsgebiets beträgt bei paralleler Strömung:

$$
i = \frac{GWN}{T}x\tag{7-13}
$$

x: Abstand von der Wasserscheide

Daraus ergibt sich für die Filtergeschwindigkeit:

$$
v_f = k_f i = \frac{GW N}{M} x \tag{7-14}
$$

Bei radialem Abstrom von der Hochfläche ergibt sich das Grundwassergefälle aus:

$$
i = \frac{GWN}{2T}r\tag{7-15}
$$

Und die Filtergeschwindigkeit nach:

$$
v_r = \frac{GWN}{2M} r \tag{7-16}
$$

### **7.3 Kulminationspunkt**

Im Kulminationspunkt heben sich brunneninduzierte Strömung und Grundströmung auf. Für einen einzelnen Brunnen ist dies die maximale Reichweite des Einzugsgebiets im Abstrom. Für zwei und mehr Brunnen muss dies je nach Anordnung nicht gelten bzw. gibt es mehrere Kulminationspunkte.

Für einen einzelnen Brunnen gilt:

$$
x_0 = \frac{Q}{2\pi T i} \tag{7-17}
$$

 $x_0$ : Abstand Kulminationspunkt - Brunnen [m]

Die Herleitung erfolgt durch Gleichsetzung der Geschwindigkeiten für die brunneninduzierte Anströmung über einen Zylindermantel und die Grundströmung:

$$
v_0 = v_B \tag{7-18}
$$

Für zwei Brunnen, die in Richtung der Grundströmung angeordnet sind, ergibt sich:

$$
x_{S1} = x_0 - \frac{\Delta x}{2} + \sqrt{x_0^2 + (\frac{\Delta x}{2})^2}
$$
; im Abstrom (7-19)

$$
x_{S2} = x_0 - \frac{\Delta x}{2} - \sqrt{x_0^2 + \left(\frac{\Delta x}{2}\right)^2}
$$
; zwischen den Brunnen (7-20)

#### ∆x: Abstand zwischen den Brunnen

Zur Veranschaulichung dient Abbildung 4. Wichtig ist, dass  $x_0$  mit der Förderrate eines Brunnens berechnet wird, nicht mit der Gesamtentnahme.

Die Herleitung erfolgt über den Ansatz:

$$
v_0 = v_{B1} + v_{B2} \tag{7-21}
$$

$$
v_0 = \frac{Q}{2\pi M x_s} + \frac{Q}{2\pi M (x_s + \Delta x)}
$$
(7-22)

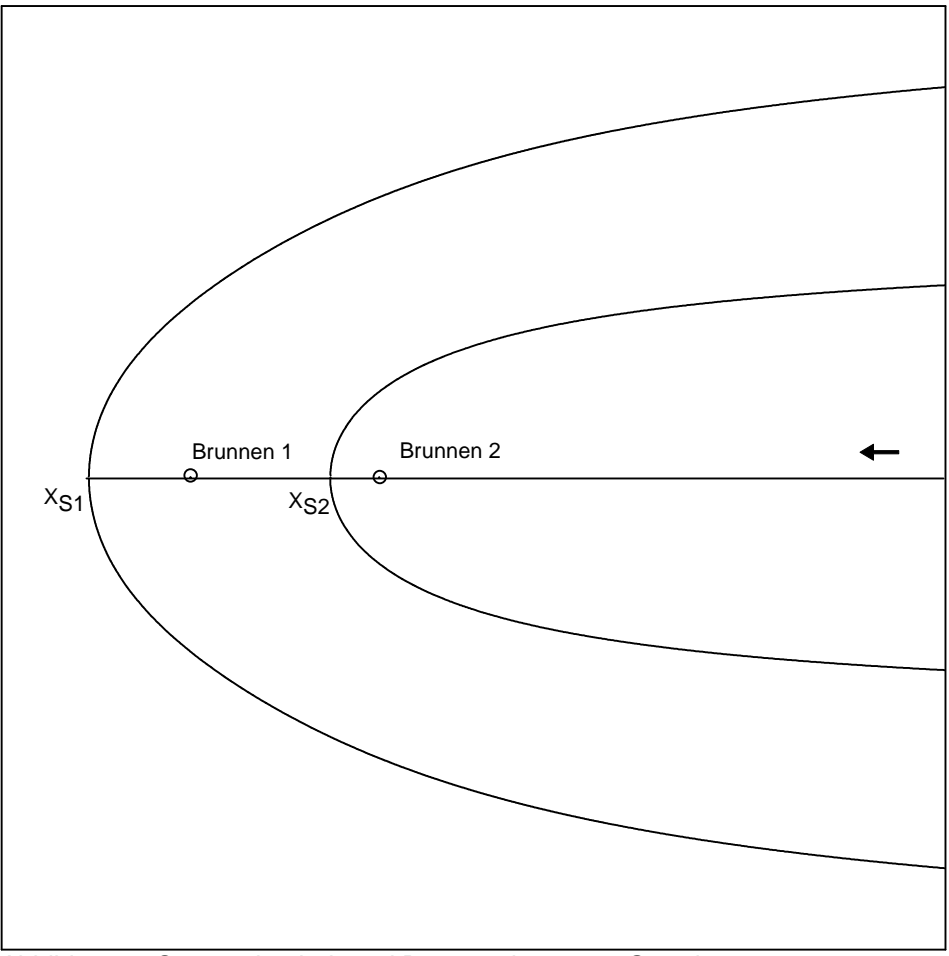

Abbildung 4: Staupunkte bei zwei Brunnen längs zur Grundströmung

Häufiger sind die Brunnen senkrecht zur Anströmung ausgerichtet. Für zwei Brunnen mit Abstand ∆y und der jeweiligen Fördermenge Q ergibt sich für den gemeinsamen unteren Kulminationspunkt:

$$
x_{s1} = x_0 + \sqrt{x_0^2 - \left(\frac{\Delta y}{2}\right)^2} \tag{7-23}
$$

Für  $\Delta y = 2x_0$  hat der gemeinsame untere Kulminationspunkt den gleichen Abstand wie für einen Einzelbrunnen. Dies ist der geohydraulisch optimale Abstand für zwei Brunnen. Für größere Abstände ist die Formel nicht mehr anwendbar, da die Brunnen dann getrennte Einzugsgebiete ausbilden (vergleiche Abbildung 5 und 6). Abbildung 6 zeigt auch, dass der untere Kulminationspunkt nicht unbedingt mit der maximalen unterstromigen Ausdehnung des Einzugsgebiets zusammenfallen muss.

Die Herleitung von Gleichung (7-23) erfolgt über den Ansatz, dass die Geschwindigkeitskomponenten der Brunnen in Richtung der Abszisse im Kulminationspunkt dem Betrag der Grundströmung entsprechen.

$$
v_0 = 2v_x \tag{7-24}
$$

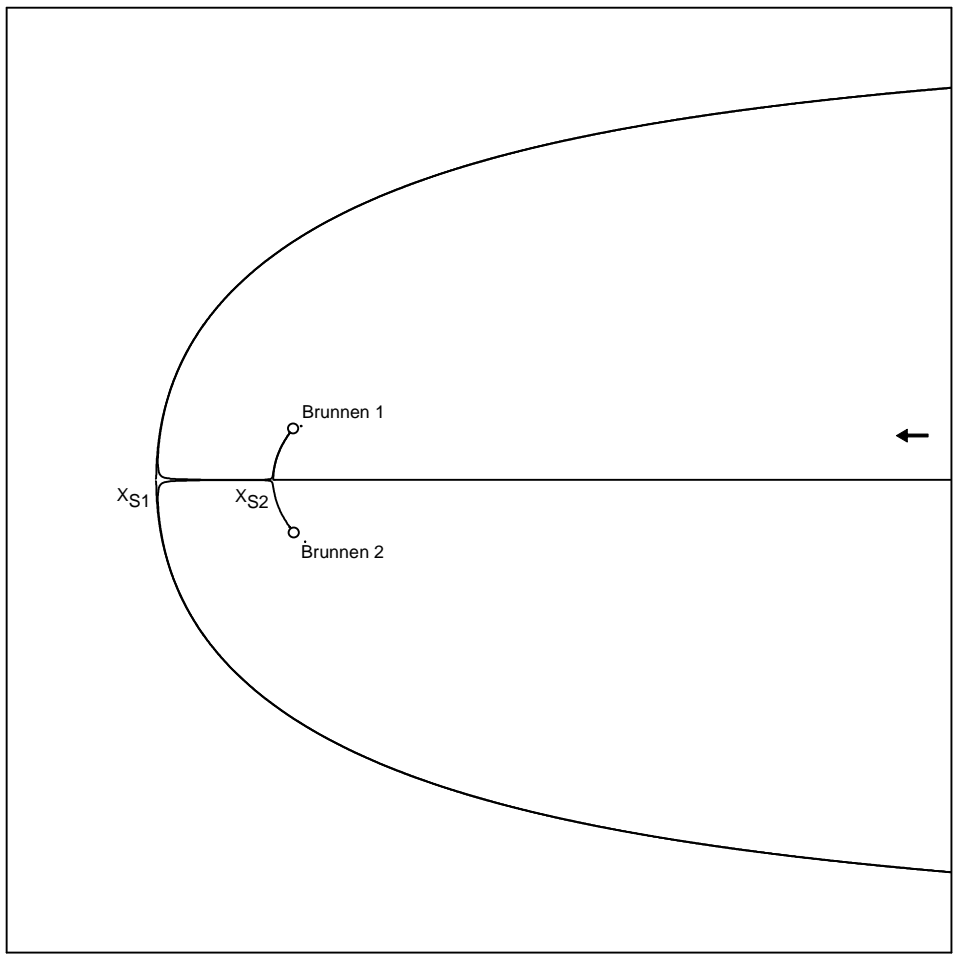

Abbildung 5: Staupunkte für zwei Brunnen quer zur Grundstömung, ∆y = 1,25·x0

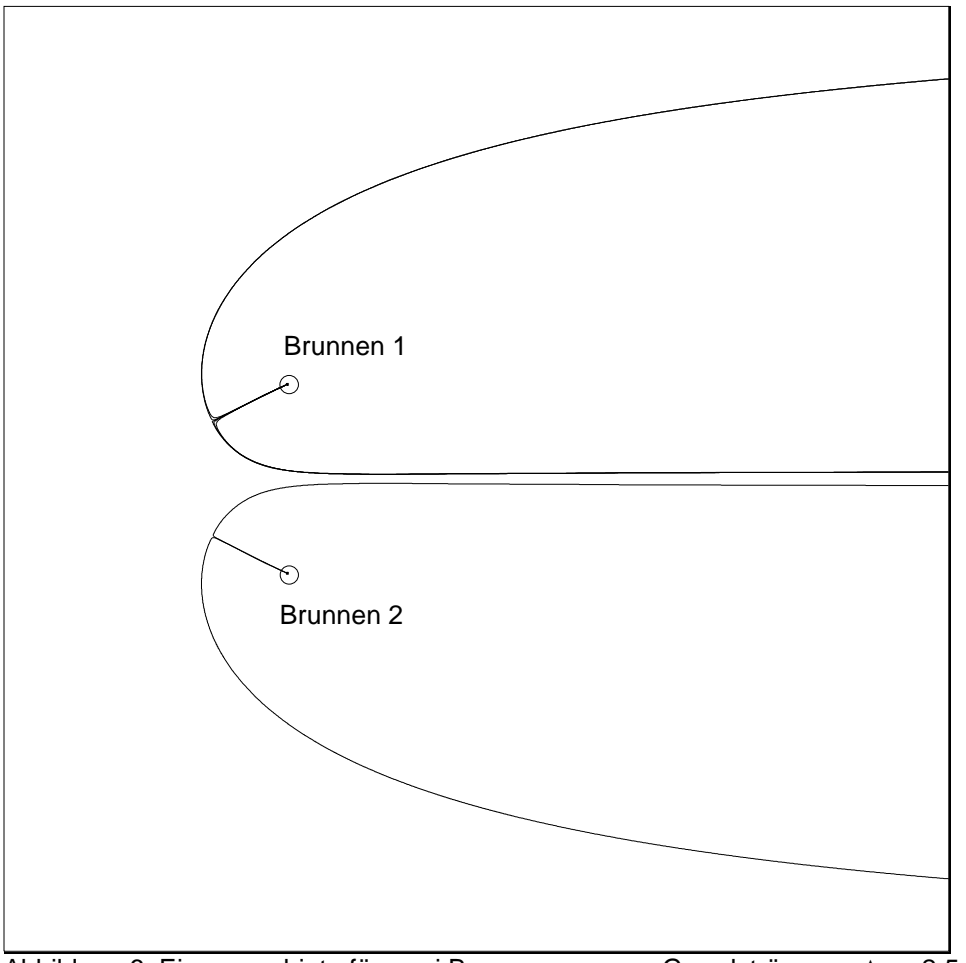

Abbildung 6: Einzugsgebiete für zwei Brunnen quer zur Grundströmung,  $\Delta y = 2.5 \cdot x_0$ 

Oft ergibt sich die Frage, ob ein Brunnen Uferfiltrat erhält. Im Fall eines Festpotenzials im Abstrom und der Entfernung ∆x zwischen Brunnen und Festpotenzial ergibt sich für den Kulminationspunkt:

$$
x_{S} = \Delta x - \sqrt{\Delta x (\Delta x - 2x_{0})}
$$
\n(7-25)

x<sub>0</sub>: Kulminationspunkt ohne Einfluss des Festpotenzials

Die Gleichung (7-25) zeigt, dass für einen Abstand ∆x > 2x<sub>0</sub> bei einem Einzelbrunnen nicht mit Uferfiltration zu rechnen ist. Zur Erläuterung dient Abbildung 7.

Wird das Grundwassergefälle durch eine konstante Grundwasserneubildung hervorgerufen (siehe Abbildung 8), kann der Kulminationspunkt nach folgender Gleichung ermittelt werden:

$$
x_0 = \sqrt{\frac{Q}{2\pi \cdot GWN} + \frac{L^2}{4}} - \frac{L}{2}
$$
 (7-26)

L: Abstand Brunnen - Wasserscheide

Für eine radiale Strömung von der Hochfläche weg gilt:

$$
x_0 = \sqrt{\frac{Q}{\pi \cdot GWN} + \frac{R^2}{4}} - \frac{R}{2}
$$
 (7-27)

### R: Abstand Brunnen-Wasserscheide

Diese Berechnungen bieten sich bei schlechter Datenlage an, da weder Transmissivität noch Gefälle benötigt werden. Allerdings muss die Lage der Wasserscheide bekannt sein und wird als konstant angenommen, was nur eine Näherung darstellt (siehe Kapitel 9.1.1).

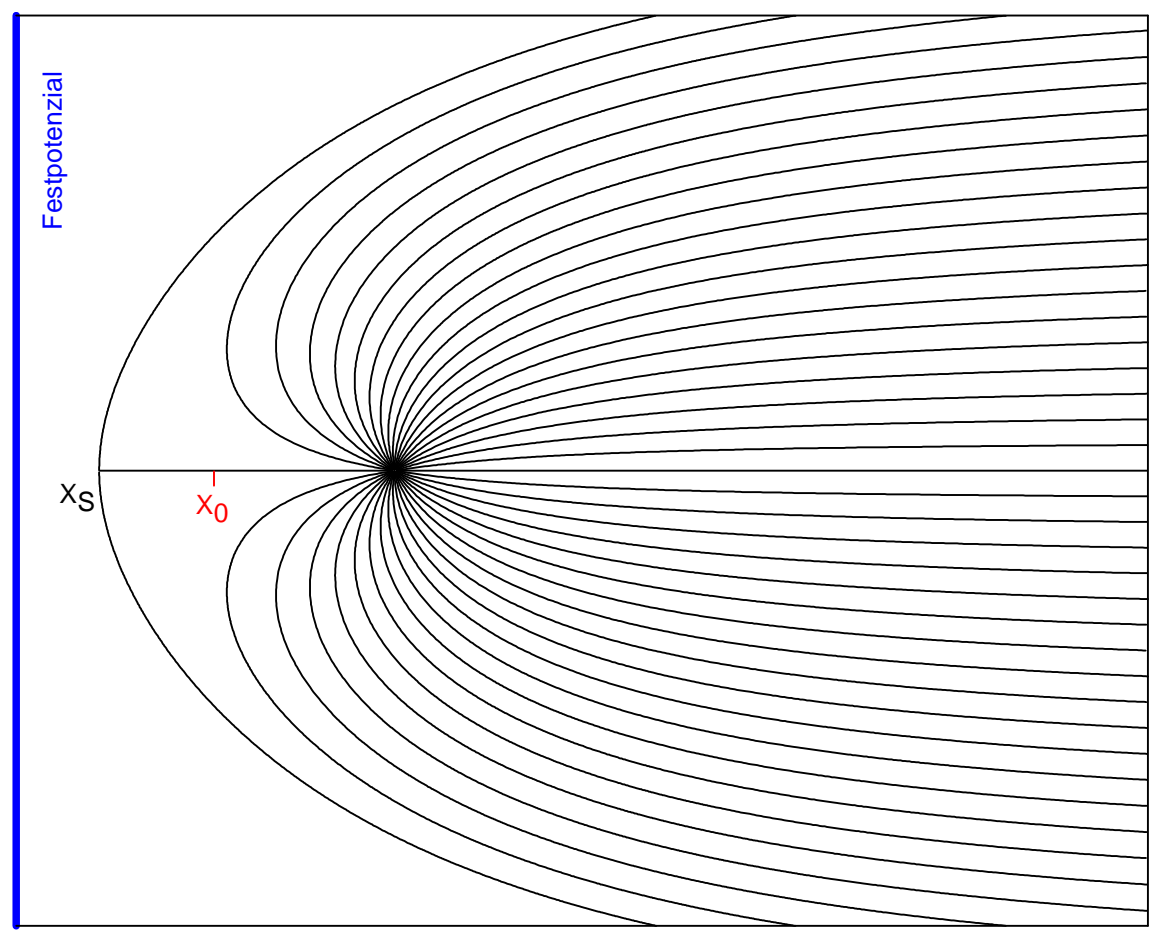

Abbildung 7: Einfluss eines Festpotenzials auf den Kulminationspunkt, ∆x = 2,1·x<sub>0</sub>

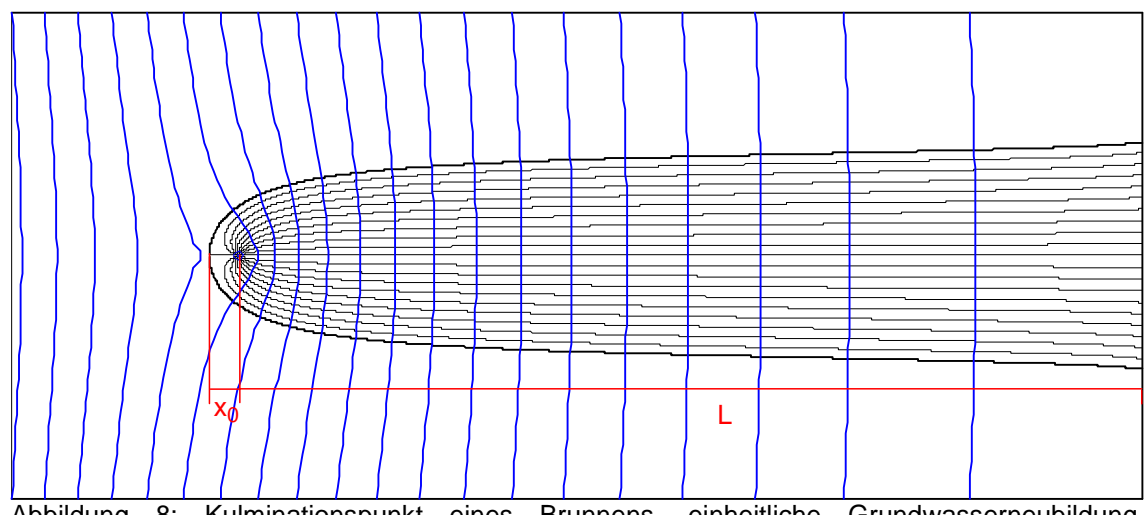

Abbildung 8: Kulminationspunkt eines Brunnens, einheitliche Grundwasserneubildung, Grundwassergleichen in blau

### **7.4 Einzugsgebietsbreite**

Bei paralleler Grundströmung beträgt die Entnahmebreite im weiteren Anstrom:

$$
B = \frac{Q}{k_f \cdot M \cdot i_0} = 2\pi \cdot x_0 \tag{7-28}
$$

i<sub>0</sub>: natürliches Grundwassergefälle [-]

Der mit Gleichung (7-28) erhaltene Wert ist eine Näherung für große Entfernungen vom Brunnen (siehe Tabelle 7). Zu beachten ist, dass die Voraussetzungen eines konstanten natürlichen Grundwassergefälles und einer parallelen Anströmung in der Wirklichkeit nur auf ein begrenztes Gebiet zutreffen können. Am Brunnen verringert sich die Entnahmebreite auf B/2.

$$
\frac{B}{2} = \frac{Q}{2k_f \cdot M \cdot i_0} = \pi \cdot x_0 \tag{7-29}
$$

Dies ist auch der geohydraulisch optimale Abstand zwischen Brunnen in einer langen Galerie, die senkrecht zur Anströmung steht. Für zwei Brunnen sinkt dieser Abstand auf B/π=2·x<sub>0</sub>. Bei einer konkreten Standortempfehlung für einen zusätzlichen Brunnen sind natürlich weitere Punkte zu berücksichtigen (Eigenschaften des Grundwasserleiters, Rohrleitungslängen, Eigentumsverhältnisse usw.)

Wird der Abstand  $2 \cdot x_0$  zwischen zwei Brunnen überschritten, kommt es zu getrennten Einzugsgebieten (siehe Abbildung 6).

Bei schlechter Datenlage kann zunächst nach Gleichung (7-26) bzw. (7-27) aus der Entfernung zur Wasserscheide und der Grundwasserneubildungsrate der Kulminationspunkt bestimmt werden. Anschließend errechnet sich die Entnahmebreite auf Brunnenhöhe nach Gleichung (7- 29). Näherungsweise gilt bei paralleler Grundströmung:

$$
\frac{B}{2} \approx \frac{Q}{2 \cdot L \cdot GWN} \tag{7-30}
$$

Bei radialem Abstrom von der Hochfläche:

$$
\frac{B}{2} \approx \frac{Q}{GWN \cdot R} \tag{7-31}
$$

Die maximale Entnahmebreite wird bei radialem Abstrom von der Hochfläche nicht erreicht. Daher muss der Verlauf der Einzugsgebietsgrenze mit halbanalytischen oder numerischen Methoden berechnet werden.

#### **7.5 Stromlinien**

Der Verlauf der Einzugsgebietsgrenze kann in einfachen Fällen über die Stromfunktion bestimmt werden. Diese lautet für einen Brunnen mit paralleler Grundströmung:

$$
\Psi = M \cdot k_f \cdot i \cdot y + \frac{Q}{2\pi} \arctan \frac{y}{x}
$$
 (7-32)

Ψ: Stromfunktion [m³/s]

Daraus folgt für den Verlauf der Trennstromlinie in kartesischen Koordinaten:

$$
y = \frac{x}{\tan \frac{x}{x_0}}
$$
 (7-33)

In Radialkoordinaten lautet Gleichung (7-33):

$$
r = \frac{\alpha}{\sin \alpha} x_0 \tag{7-34}
$$

Tabelle 7 enthält die Auswertung von Gleichung (7-33), wobei die Entfernungen auf den Kulminationspunkt als Bezug normiert wurden. Es wird deutlich, dass die Fläche des Einzugsgebiets für Abstände vom Brunnen größer  $2 \cdot x_0$  näherungsweise der Fläche eines Rechtecks entspricht.

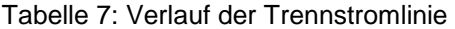

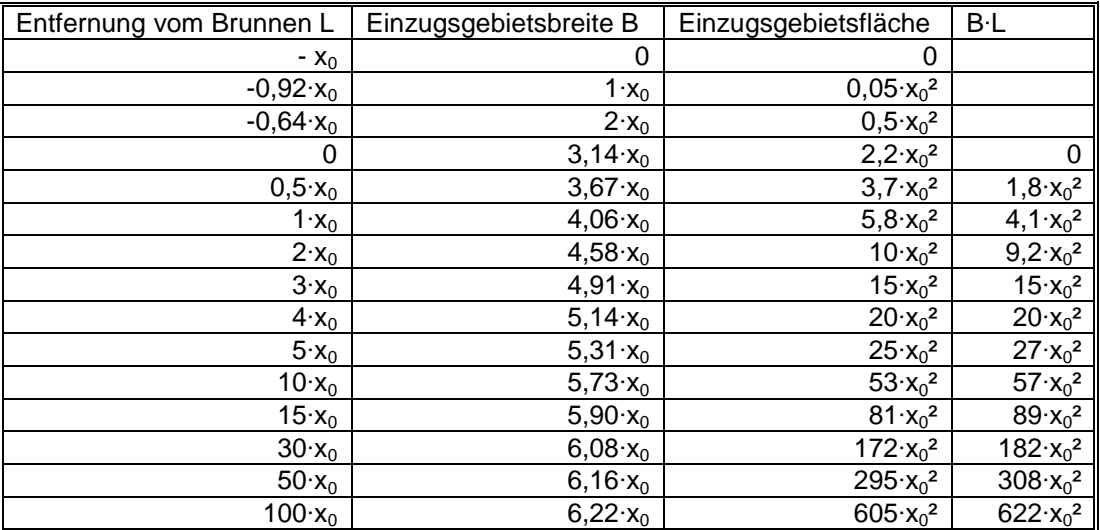

Die Stromfunktion kann auch direkt berechnet und dargestellt werden. Die Umsetzung ist beispielsweise mit der Software Surfer (Golden Software, Inc.) möglich. Zur Veranschaulichung dient folgendes Beispiel:

Eine Wasserfassung besteht aus drei Brunnen in West-Ost Ausrichtung mit Abständen von jeweils 200 Metern. Der Anstrom erfolgt von Osten. Die Förderrate beträgt jeweils 10 l/s. Für den Grundwasserleiter sind folgende Parameter repräsentativ: Mächtigkeit: 20 Meter  $k_f$ -Wert: 5 $\cdot$ 10<sup>-4</sup> m/s Grundwassergefälle: 1‰

Zunächst wird innerhalb von Surfer mit Grid/Function eine Grid-Datei erstellt. Für das Beispiel lautet Gleichung (7-32) in der für Surfer erforderlichen Schreibweise:

z=20\*5e-4\*1e-3\*fabs(y)+0.01/6.28\*fabs(atan2(y,x))+0.01/6.28\*fabs(atan2(y,x+200))+ 0.01/6.28\*fabs(atan2(y,x+400))

Mit der Funktion Map/Contour Map kann das erzeugte Stromlinienbild dargestellt werden (siehe Abbildung 9).

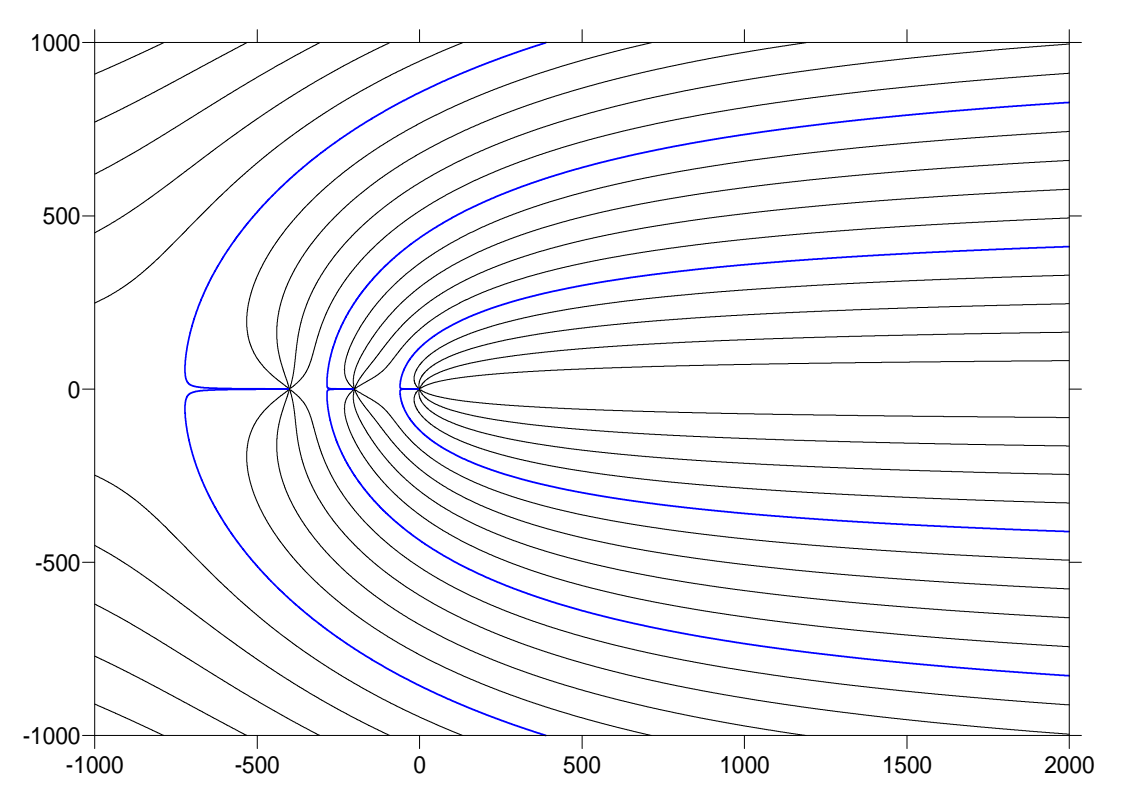

Abbildung 9: Darstellung der Stromfunktion mit Surfer

#### **7.6 Fließzeiten**

Wird nur die radiale Brunnenanströmung ohne Grundströmung betrachtet, lässt sich die Fließzeit mit folgendem Ansatz ermitteln:

$$
t = \int_{0}^{R} \frac{1}{v_B} dr = \int_{0}^{R} \frac{2\pi r M n}{Q} dr
$$
 (7-35)

Daraus ergibt sich der radiale Abstand für eine Fließzeit t zu:

$$
R(t) = \sqrt{\frac{Q \cdot t}{\pi M n}}
$$
 (7-36)

Nach der Fließzeit für einen gegebenen Abstand umgestellt:

$$
t = \frac{\pi M n R^2}{Q} \tag{7-37}
$$

Gleichung (7-36) wird auch als Zylinderformel bezeichnet, da sie auch aus dem der Fördermenge entsprechenden Volumen eines Zylinders hergeleitet werden kann.

Die praktische Anwendung beschränkt sich allerdings auf Fälle in denen die Grundströmung vernachlässigbar klein ist. Fast immer wird jedoch  $v_0$  zu berücksichtigen sein.

#### Brunnenanströmung mit ebener Grundströmung:

Die Zeit entlang der Stromlinie im direkten Anstrom entlang der Abszisse auf einen Einzelbrunnen ergibt sich zu:

$$
t = \frac{n}{v_0} \cdot \left( x - x_0 \ln \left( 1 + \frac{x}{x_0} \right) \right) \tag{7-38}
$$

Im direkten Abstrom vom Brunnen werden für x negative Werte eingesetzt. Am unteren Kulminationspunkt ist die Fließgeschwindigkeit 0. Für diesen Punkt kann daher auch keine Fließzeit zum Brunnen berechnet werden. Es ist zu beachten, dass die Formel die Fließzeit in Sekunden liefert.

Der Lösungsansatz für die Fließzeit ist vergleichbar mit der Herleitung der Zylinderformel:

$$
t = \int_{0}^{x_i} \frac{1}{v_0 + v_B} dx
$$
 (7-39)

Gleichung (7-38) eignet sich zur Kontrolle von Isochronen, die mit halbanalytischen oder numerischen Methoden ermittelt wurden. Auch für Fassungen mit mehreren Brunnen kann zumindest eine überschlägige Berechnung durchgeführt werden. Weit häufiger soll der Abstand x der Isochrone vom Brunnen (z.B. 50d-Linie) bestimmt werden. Dies kann iterativ durch Schätzen von x und Einsetzen in Gleichung (7-38) geschehen. Für die Umsetzung bietet sich die Zielwertsuche innerhalb einer Tabellenkalkulationssoftware an. Der Startwert für x kann für den brunnennahen Raum mit Gleichung (7-36) oder für den weiteren Anstrom über die Abstandsgeschwindigkeit nach Gleichung (7-6) ermittelt werden.

Seitlich auf Brunnenhöhe in der Entfernung y vom Brunnen ergibt sich die Fließzeit zu:

$$
t = -\frac{n \cdot x_0}{v_0} \cdot \ln\left(\cos \frac{y}{x_0}\right); \ \ y < \frac{\pi}{2} x_0 \tag{7-40}
$$

Umgestellt nach y folgt für den seitlichen Abstand der Isochrone:

$$
y = x_0 \cdot \arccos\left(e^{\frac{v_0 \cdot t}{n \cdot x_0}}\right) \tag{7-41}
$$

Die Berechnung des vollständigen Verlaufs der Isochrone eines einzelnen Brunnens mit Grundströmung kann mit der Software WSG (RAUSCH & VOSS 1992) vorgenommen werden. Ein Beispiel zeigt Abbildung 10. Zusätzlich sind die mit den Gleichungen (7-38) und (7-41) berechenbaren Punkte eingetragen.

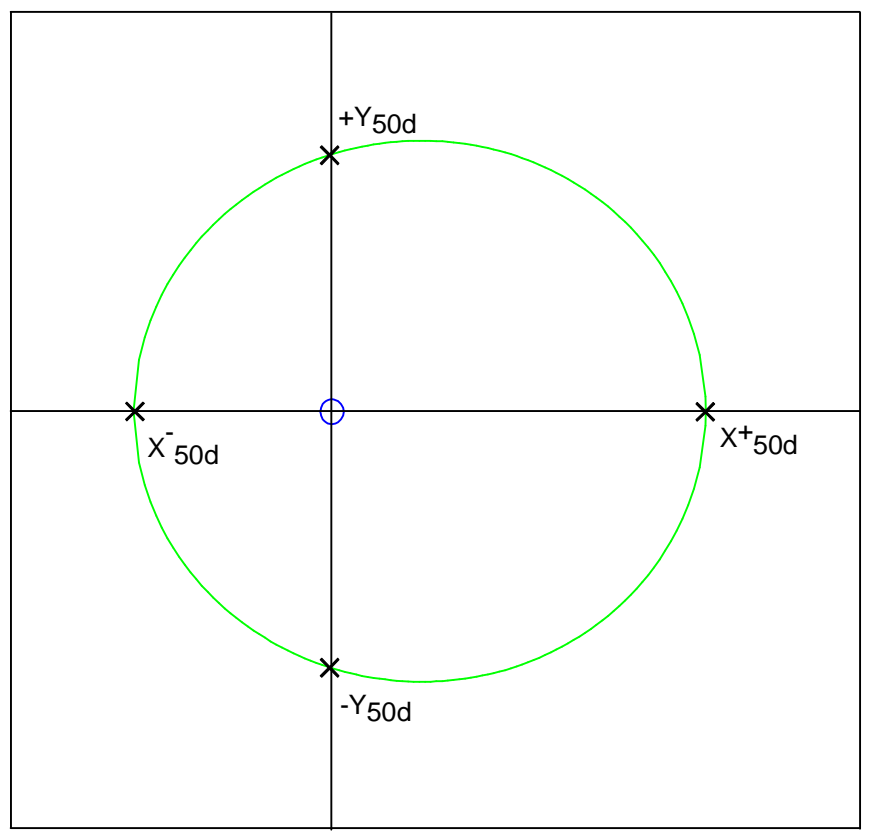

Abbildung 10: 50d-Isochrone eines Brunnens mit Grundströmung

## **7.7 Potenziale**

#### Absenkung durch Brunnen

Im gespannten Grundwasserleiter ergibt sich die stationäre Absenkung durch einen Brunnen nach der Brunnenformel von THIEM:

$$
h_2 - h_1 = \frac{Q}{2\pi T} \ln\left(\frac{r_2}{r_1}\right) \tag{7-42}
$$

Für die instationäre Absenkung durch einen Brunnen kann die COOPER-JACOB Näherung verwendet werden:

$$
s = \frac{Q}{4\pi T} \ln \left( \frac{2,25Tt}{r^2 S} \right) \tag{7-43}
$$

Für die Gültigkeit dieser Näherung ist folgende Bedingung einzuhalten:

$$
\frac{r^2S}{4Tt} < 0.02\tag{7-44}
$$

Die Absenkungen mehrerer Brunnen können bei gespanntem Grundwasserspiegel addiert werden.

## Aufspiegelung in die Hochfläche

Bei gespanntem Grundwasser und Parallelströmung können die Grundwasserstände nach folgender Gleichung berechnet werden (siehe Abbildung 11):

$$
h(x) = h_0 + \frac{GWN}{T} \left( L \cdot x - \frac{x^2}{2} \right) \tag{7-45}
$$

L: Entfernung Niederung-Wasserscheide h<sub>0</sub>: Wasserstand in der Niederung x: Entfernung von der Niederung

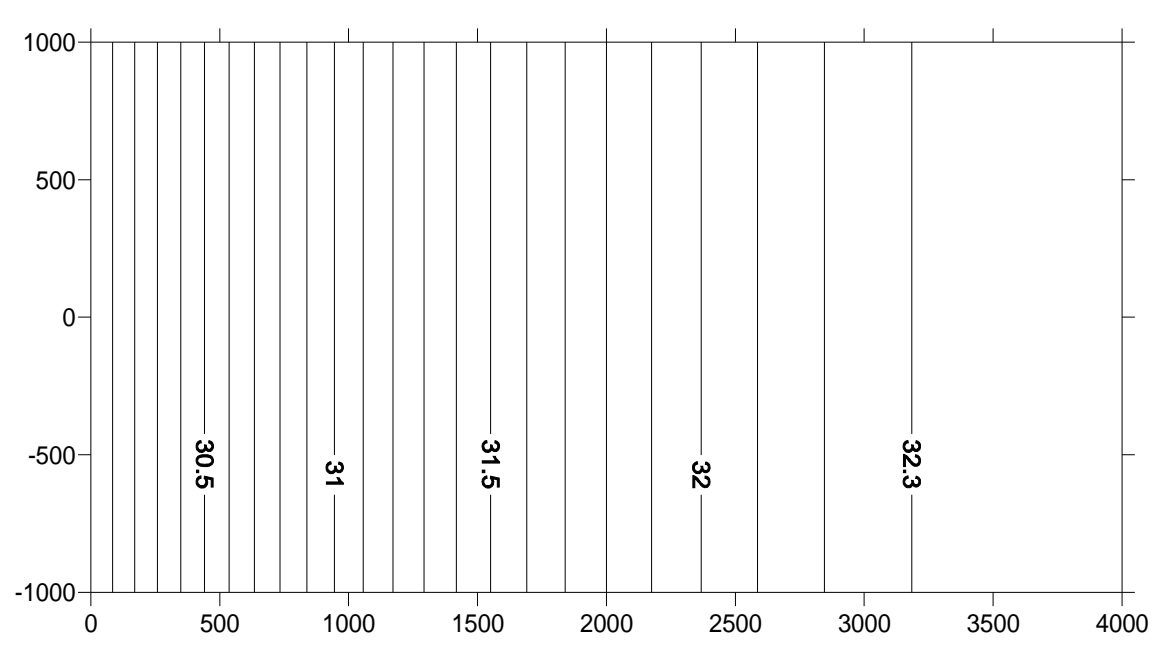

Abbildung 11: Aufstau durch Grundwasserneubildung, parallele Strömung, gespanntes **Grundwasser** 

Der Wasserstand der Toplage ergibt sich zu:

$$
h = h_0 + \frac{L^2 \cdot GWN}{2T} \tag{7-46}
$$

Für eine radiale Strömung von der Hochfläche weg gilt:

$$
h(r) = h_0 + \frac{GWN \cdot (R^2 - r^2)}{4T}
$$
 (7-47)

R: Entfernung Niederung-Wasserscheide r: Abstand von der Grundwasserhochlage

In kartesischen Koordinaten:

$$
h(x, y) = h_0 + \frac{GWN \cdot (2Rx - x^2 - y^2)}{4T}
$$
 (7-48)

x,y: Abstand von der Grundwasserhochlage in Richtung Abszisse bzw. Ordinate

Der Wasserstand der Toplage ergibt sich zu:

$$
h = \frac{R^2 \cdot GWN}{4T} + h_0 \tag{7-49}
$$

Für einen freien Grundwasserspiegel und horizontaler Lagerung des Grundwasserleiters kann der Aufstau in die Hochfläche mit folgender Formel berechnet werden:

$$
h(x) = h_0 + \sqrt{M^2 + \frac{2 \cdot GWN}{k_f} \left(Lx - \frac{x^2}{2}\right)} - M
$$
 (7-50)

M: wassererfüllte Mächtigkeit im Abstrom

An der Stelle x=L gilt:

$$
\Delta h = \sqrt{M^2 + \frac{L^2 \cdot GWN}{k_f}} - M \tag{7-51}
$$

Bei radialem Abstrom von der Hochfläche gilt:

$$
h(r) = h_0 + \sqrt{M^2 + \frac{(R^2 - r^2) \cdot GWN}{2k_f}} - M
$$
 (7-52)

An der Stelle r=R ergibt sich:

$$
\Delta h = \sqrt{M^2 + \frac{R^2 \cdot GWN}{2k_f}} - M \tag{7-53}
$$

In kartesischen Koordinaten lautet Gleichung (7-52)

$$
h(x, y) = h_0 + \sqrt{M^2 + \frac{(2Rx - x^2 - y^2) \cdot GWN}{2k_f}} - M
$$
 (7-54)

Gleichung (7-52) soll anhand eines Beispiels mit folgenden Parametern verdeutlicht werden:

k<sub>f</sub>: 5·10<sup>-4</sup> m/s wassererfüllte Mächtigkeit im Abstrom: 20 Meter R: 4.000 Meter Grundwasserneubildungsrate: 3.10<sup>-9</sup> m/s Grundwasserstand im Abstrom: 30 Meter

Für die Erzeugung einer Grid-Datei mit Surfer lautet die Schreibweise:

 $z = 30+sqrt(pow(20,2)+(2*4000*x-pow(x,2)-pow(y,2))*3e-9/(2*5e-4))-20$ 

Das Ergebnis ist in Abbildung 12 dargestellt.

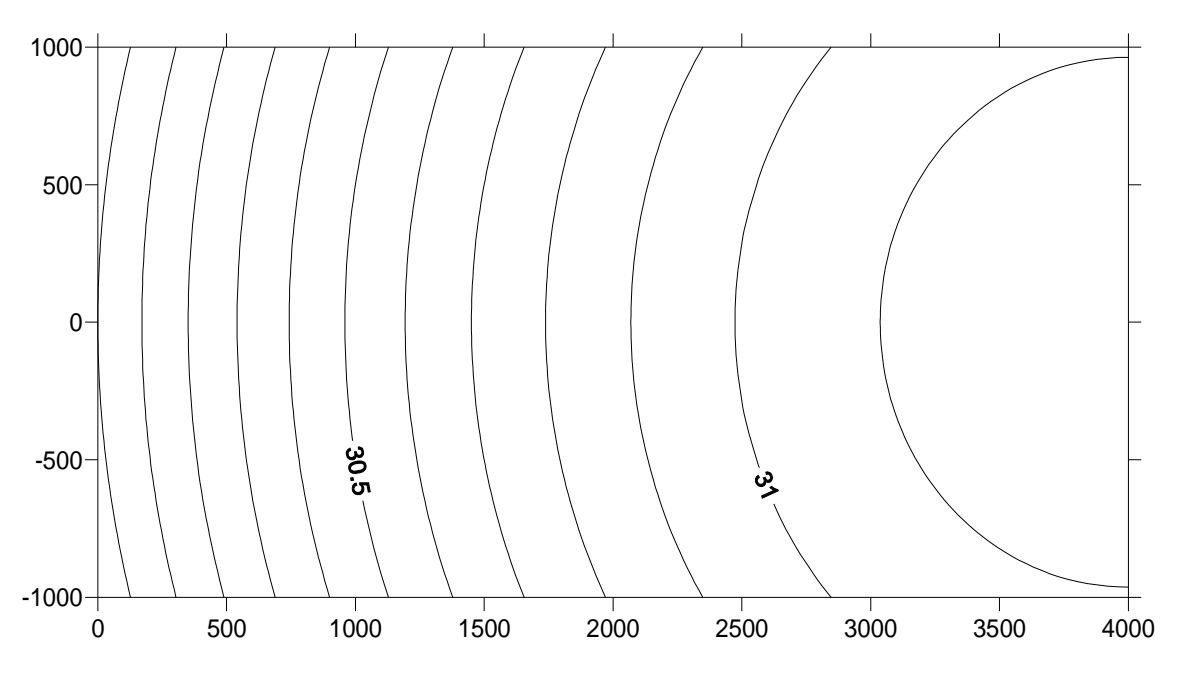

Abbildung 12: Aufstau durch Grundwasserneubildung, radiale Strömung, freier Grundwasserspiegel

## **7.8 Randbedingungen**

Die Abbildung einfacher Randbedingungen erfolgt durch Spiegelung entlang des Randes. Soll ein Entnahmebrunnen und ein Festpotenzialrand berechnet werden, erfolgt dies durch einen imaginären Injektionsbrunnen (siehe Abbildung 13). Beispielsweise ergibt sich für die Absenkung eines Brunnens in der Nähe eines Festpotenzialrandes:

$$
s = \frac{-Q}{2\pi T} \ln \frac{r}{R} + \frac{Q}{2\pi T} \ln \frac{r'}{R} = \frac{-Q}{2\pi T} \ln \frac{r}{r'}
$$
 (7-55)

$$
r' = \sqrt{(x+d)^2 + y^2}
$$

$$
r = \sqrt{(x-d)^2 + y^2}
$$

d: Abstand Festpotenzialrand zum Brunnen

r, r': radialer Abstand zum realen bzw. imaginären Brunnen

Für die Filtergeschwindigkeit ergibt sich:

 − − = + + − = '11 2'22 *rrM Q Mr Q Mr Q v* πππ (7-56) +Q -Q r r' Pegel y d x Festpotenzial imaginärer Brunnen realer Brunnen

Abbildung 13: Spiegelung an einem Festpotenzialrand

Eine undurchlässige Grenze wird durch imaginäre Entnahmebrunnen verwirklicht.

Absenkung:

$$
s = \frac{-Q}{2\pi T} \ln \frac{r}{R} + \frac{-Q}{2\pi T} \ln \frac{r'}{R} = \frac{-Q}{2\pi T} \ln \left( \frac{r \cdot r'}{R \cdot R} \right) \tag{7-57}
$$

Filtergeschwindigkeit:

$$
v = \frac{-Q}{2\pi Mr} + \frac{-Q}{2\pi Mr'} = \frac{-Q}{2\pi M} \left(\frac{1}{r} + \frac{1}{r'}\right)
$$
(7-58)

Noch relativ einfach zu behandeln sind zwei sich rechtwinklig schneidende Randbedingungen. Es ist dabei zu beachten, dass die Imaginärbrunnen ebenfalls gespiegelt werden müssen. Abbildung 14 zeigt ein Beispiel für ein Festpotenzial, welches auf einen undurchlässigen Rand trifft. In Abbildung 15 ist die Situation für zwei aufeinandertreffende Festpotenzialränder gezeigt.

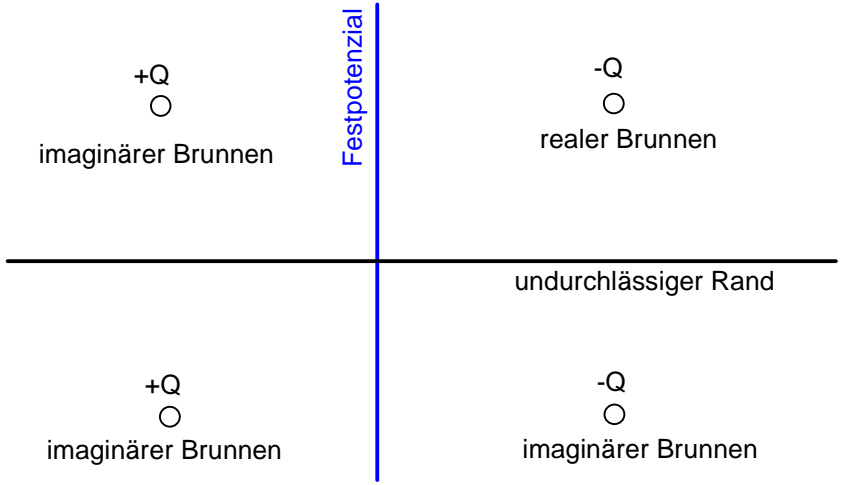

Abbildung 14: Spiegelung an einem Festpotenzial- und einem undurchlässigen Rand

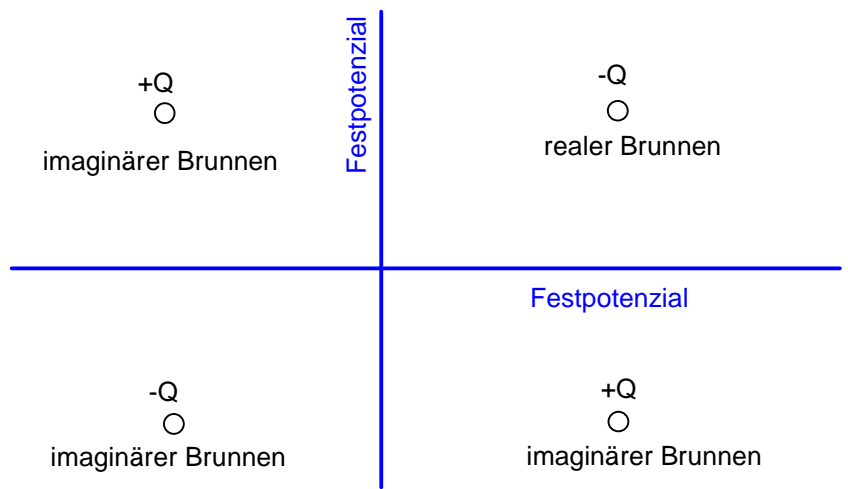

Abbildung 15: Spiegelung an zwei Festpotenzialrändern

Praktisch relevant kann auch der Aquiferstreifen mit zwei undurchlässigen Rändern sein. Hierbei entsteht allerdings eine unendliche Folge von Imaginärbrunnen, da diese ebenfalls wieder an den Rändern gespiegelt werden müssen. Dennoch ist diese Situation analytisch lösbar und beispielsweise im Programm PAT (KINZELBACH & RAUSCH 1991) enthalten.

## **8. Halbanalytische Verfahren**

Bei den halbanalytischen Verfahren werden auf der Basis von analytischen Lösungen weitere numerische Berechnungen durchgeführt, um die gesuchten Aussagen zu erhalten. Als Beispiel soll die Methodik des Programms PAT erläutert werden. Das durch mehrere Brunnen erzeugte stationäre Geschwindigkeitsfeld kann nach den Gleichungen (7-11) und (7-12) berechnet werden.

Von diesem Geschwindigkeitsfeld ausgehend werden Stromlinien konstruiert und durch numerische Integration entlang dieser Stromlinien ergeben sich die Fließzeiten. Gegenüber der Anwendung von numerischen Grundwassermodellen müssen dabei keine Grundwasserstände berechnet werden und es ist auch keine vorherige Diskretisierung des Untersuchungsgebiets erforderlich.

Mit halbanalytischen Verfahren ist es auch möglich zunächst Grundwasserstände zu berechnen und komplizierte Randbedingungen abzubilden (Gewässer, Grundwasserneubildung etc.). Dieser Ansatz wird z.B. durch die Programme VisualAEM, ArcFlow oder Twodan verwendet.

Bei der Berechnung der Stromlinien ist darauf zu achten, dass ausreichend Startpunkte verwendet werden. Abbildung 16 zeigt eine Berechnung mit 10 gestarteten Stromlinien (rot), die das Einzugsgebiet nicht korrekt erfassen. Demgegenüber zeigen die schwarzen Stromlinien den exakten Verlauf des Einzugsgebiets und die korrekte Lage des Kulminationspunkts. Im Zweifelsfall sind in der Nähe des Kulminationspunkts Stromlinien zu starten, um das Einzugsgebiet ermitteln zu können.

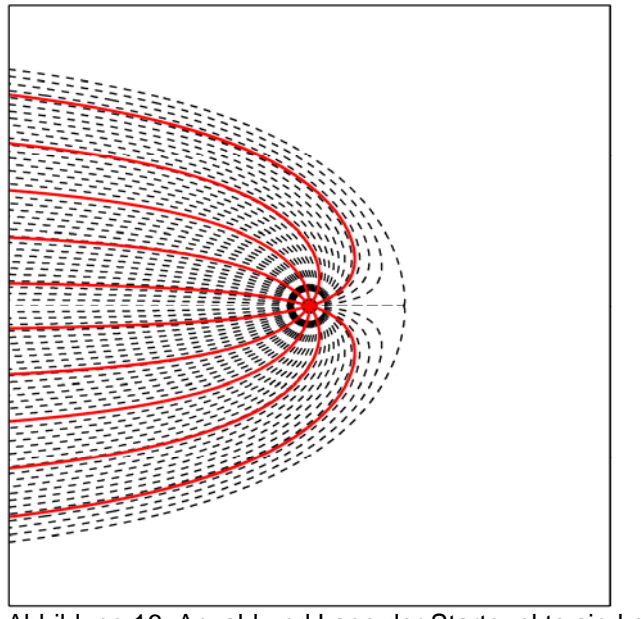

Abbildung 16: Anzahl und Lage der Startpunkte sind entscheidend

Ein Problem bei der Verwendung von PAT besteht darin, dass die Ausgabe in Form von HPGL-Dateien erfolgt. Diese können erst nach Umwandlung in dxf-Dateien in ein GIS eingelesen werden. Die Umwandlung kann beispielsweise mit CorelDraw erfolgen. Die erhaltenen dxf-Dateien müssen zur Weiterbearbeitung im GIS noch mit einer world-Datei (\*.wld) georeferenziert werden. Als Alternative ist beim Autor dieser Schrift eine Windowsversion von PAT erhältlich, die den Export von dxf-Dateien vorsieht. Mit dieser Version wird auch der Import von Surfer-Grids als Alternative zu einer einheitlichen Grundströmung ermöglicht. Ein Berechnungsbeispiel soll die Möglichkeiten der halbanalytischen Verfahren verdeutlichen.

Eine Wasserfassung besteht aus zwei Brunnen in einem ungespannten Grundwasserleiter und es sollen für eine Fördermenge von Q<sub>365</sub>=200 m<sup>3</sup>/d die Bemessungslinien für ein Schutzzonenverfahren ermittelt werden. Es ist bekannt, dass sich die Wasserfassung ca. 2 Kilometer im Abstrom der unterirdischen Wasserscheide befindet. Der Abstrom erfolgt radial von der hydraulischen Hochlage und erreicht nach ca. 4 Kilometern einen Fluß mit einem Wasserstand von 30 Metern NHN. Weiterhin sind die Brunnenkoordinaten bekannt und die Grundwasserneubildungsrate kann zu 3 l/(s·km²) abgeschätzt werden.

Die Lage der Grundwasserleitersohle ist aus den Schichtenverzeichnissen der Brunnen bei ca. 10 Meter NHN bekannt. Da kein Grundwassergleichenplan existiert, wird zunächst nach Gleichung (7-50) ein Surfer-Grid mit den entsprechenden Potenzialhöhen erstellt. Das Ergebnis wurde bereits in Abbildung 12 gezeigt. Das erzeugte ASCII-Grid wird in WinPAT eingelesen. Nachdem Brunnenkoordinaten, Fördermengen und die durchflusswirksame Porosität eingegeben sind, können die Stromlinien und Fließzeitmarken berechnet werden. Für den kf-Wert wird der gleiche Wert wie bei Berechnung der Grundwasserstände mit Surfer angesetzt. In diesem konkreten Beispiel spielt der absolute  $k_f$ -Wert keine Rolle (siehe Gleichung 7-27). Die Form des Einzugsgebiets hängt lediglich von der Anordnung der Brunnen zur Wasserscheide und dem Quotienten aus Förderrate und Grundwasserneubildungsrate ab. Die Ergebnisse sind in Abbildung 17 und Abbildung 18 dargestellt.

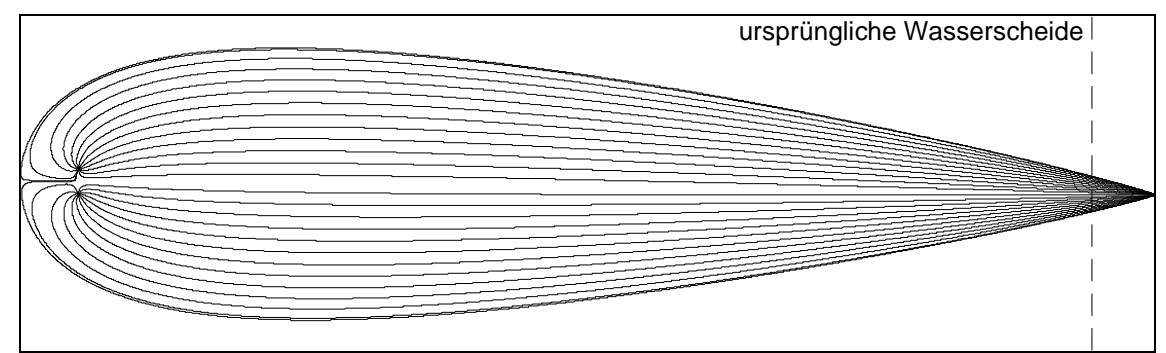

Abbildung 17: Stromlinien des Berechnungsbeispiels

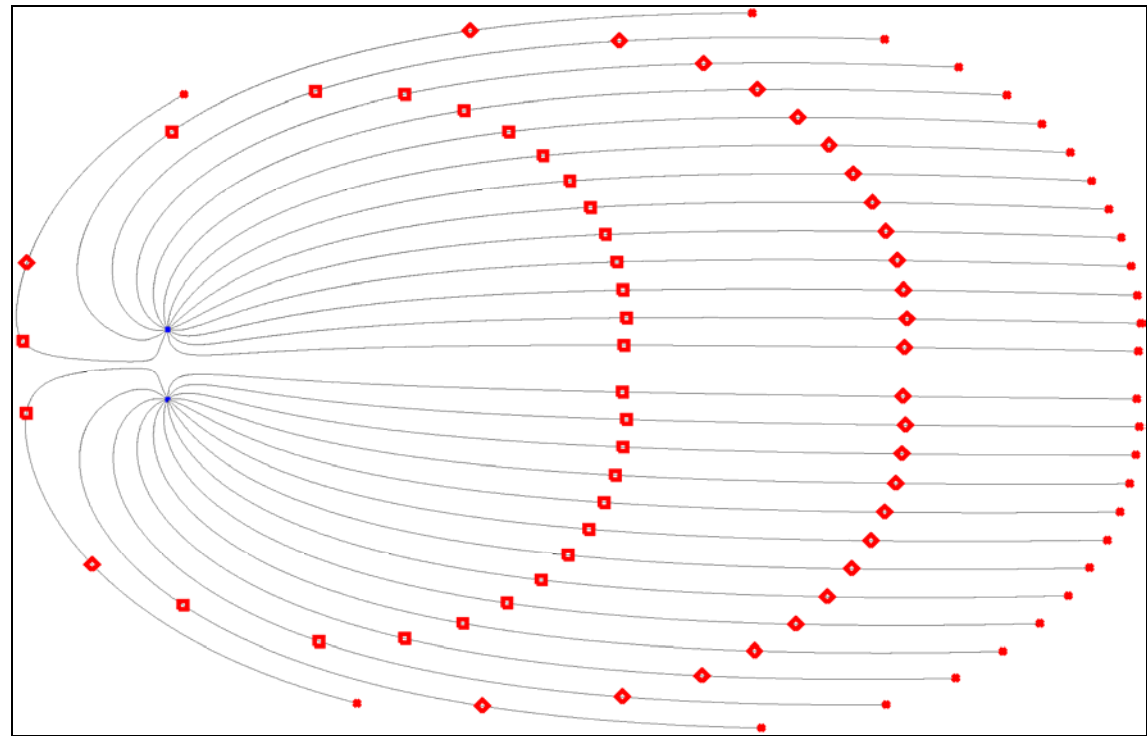

Abbildung 18: Stromlinien mit Markern für jeweils 10 Jahre Fließzeit

Zur Kontrolle der Wasserbilanz wird die erforderliche Einzugsgebietsgröße mit Gleichung (7-2) zu 0,77 km² berechnet. Zum Vergleich beträgt die im GIS ermittelte Fläche innerhalb der Trennstromlinie ca. 0,8 km², was eine ausreichende Übereinstimmung darstellt.

Anschließend wird der Verlauf der 50d-Isochrone mit einer angesetzten Fördermenge Q<sub>30</sub>=260 m³/d berechnet. Das Ergebnis ist in Abbildung 19 dargestellt

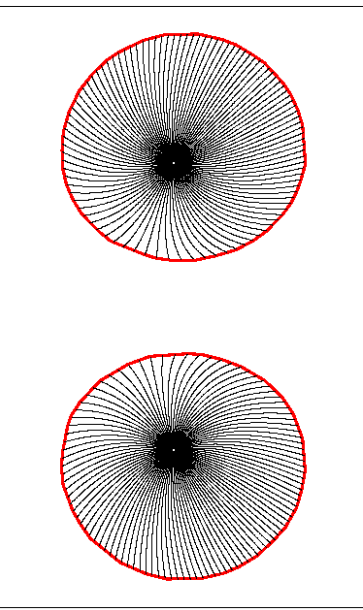

Abbildung 19: Stromlinien und 50d-Isochrone (rot)

Da in dem Beispiel ein freier Grundwasserspiegel vorlag, soll noch geprüft werden, ob die Berechnungsmethodik von PAT überhaupt zulässig ist. Die Grundwasserstandsdifferenz im relevanten Gebiet beträgt ca. einen Meter (siehe Abbildung 12). Um diesen Wert ändert sich die wassererfüllte Mächtigkeit. Bei einer Mächtigkeit des Grundwasserleiters von 20 Metern im Bereich der Brunnen beträgt die Änderung der wassererfüllten Mächtigkeit innerhalb des Betrachtungsgebiets maximal ca. 5%. Problematisch könnte noch die Absenkung durch die Brunnenförderung sein. Zur Kontrolle wird Gleichung (7-42) verwendet. Dabei wird für  $r_2=2.000$ m und für  $r_1$  der Brunnenradius von 0,3 Meter angesetzt. Durch Überlagerung beider Brunnen ergibt sich eine maximale Absenkung von 0,23 Metern. Die Minderung der wassererfüllten Mächtigkeit durch die Brunnenabsenkung liegt also im Bereich von 1%. Insgesamt ist eine Behandlung als gespannter Grundwasserleiter damit als zulässig anzusehen.

## **9. Numerische Grundwassermodelle**

Obwohl bei der Anwendung numerischer Grundwassermodelle vielfältige Probleme auftreten können, ist der Einsatz in vielen Fällen notwendig. Beispielsweise ist die Behandlung von dreidimensionalen Strömungen mit analytischen Methoden sehr schwierig bis ausgeschlossen. Dies bedeutet, dass schon die exakte Berücksichtigung der freien Grundwasseroberfläche den Einsatz numerischer Grundwassermodelle erfordert. Dies gilt ebenso für einen relevanten Stockwerksbau mit Stauerlücken. Auch komplizierte Randbedingungen können den Einsatz numerischer Grundwassermodelle erforderlich machen.

## **9.1 Modellaufbau**

## **9.1.1 Randbedingungen**

Ein wesentlicher Unterschied zu analytischen Verfahren besteht darin, dass numerische Grundwassermodelle räumlich begrenzt werden müssen. Zwar ist auch der reale Grundwasserleiter begrenzt, aber diese natürlichen Grenzen liegen oft so weit entfernt, dass sie als Modellberandung praktisch nicht in Frage kommen. Üblicherweise wird das Modellgebiet daher an künstlichen Grenzen beendet. Dies sind beispielsweise Wasserscheiden, Trennstromlinien oder Grundwassergleichen. Der Modellierer sollte sich klar machen, dass allein durch diese Begrenzung schon Abweichungen zu den realen Verhältnissen in das Modell eingebaut werden. Folgende Fehler treten bei den äußeren Randbedingungen auf:

a) Trennstromlinie als seitliche Berandung:

Die Absenkungen im Randbereich sind zu hoch. Die Auswirkungen auf das Einzugsgebiet hängen von den weiteren Randbedingungen ab. Oft verschiebt sich der Kulminationspunkt in Richtung Grundwasserabstrom und die Breite des Einzugsgebiets in Brunnennähe wird zu hoch berechnet, im weiteren Anstrom zu gering.

b) Wasserscheide im Anstrom als Modellrand:

Die Absenkungen im Randbereich sind zu hoch. Vor allem endet das Einzugsgebiet zu früh. Dies soll näher erläutert werden, da es auch von erfahrenen Anwendern oft nicht beachtet wird. Durch die Förderung der Brunnen verschiebt sich die Lage der Wasserscheide. Anhand der Beispielrechnung aus Kapitel 8 (siehe Abbildung 17) ist dies nachvollziehbar. Die Filtergeschwindigkeit im Bereich der ursprünglichen Wasserscheide beträgt nach Gleichung (7- 8):

 $v_B = 200 \text{m}^3/\text{d}$  / (2·π·2000m·20m) = 0.8 mm/d

Diese geringe Filtergeschwindigkeit führt in dem Beispiel zu einer Verschiebung der Einzugsgebietsgrenze um immerhin ca. 120 Meter nach Osten. Dieses Ergebnis der halbanalytischen Berechnung kann auch auf analytischem Weg durch Bildung der ersten Ableitung von Gleichung (7-52) erhalten werden.

c) Festpotenzial entlang einer Isohypse als Abstromrand:

Die berechneten Absenkungen und Geschwindigkeiten im Bereich des Festpotenzials sind zu niedrig. Isochronen, Kulminationspunkt und Einzugsgebietsgrenze werden in Richtung Festpotenzial verschoben.

d) Festpotenzial entlang einer Isohypse als Zustromrand:

Das Einzugsgebiet endet zu früh. Absenkungen und Geschwindigkeiten im Randbereich sind zu niedrig.

Die aufgeführten Fehler lassen sich bei der numerischen Modellierung oft nicht vermeiden, sondern nur minimieren. Dabei gilt allgemein, dass der Fehler mit steigendem Abstand des Modellrands vom Einzugsgebiet der Wasserfassung kleiner wird. Die Modellgröße muss daher immer ein Mehrfaches des benötigten Einzugsgebiets der Wasserfassung betragen.

Weiterhin gibt es bei den einzelnen Randbedingungen folgendes zu beachten:

## Randbedingung 1. Art (Festpotenzial)

Für die Berechnung des stationären Strömungszustands muss zumindest an einer Stelle ein Potenzial vorgegeben werden, damit die Lösung eindeutig bestimmt ist. Dies kann als Festpotenzial oder als Randbedingung 3. Art erfolgen. Auf jeden Fall ist die Wasserbilanz zu kontrollieren. Grundwasserblänken, d.h. Anschnitte des Grundwassers in Form von Seen ohne oberirdischen Zufluss, sind keine Festpotenziale und auch keine Randbedingung 3. Art. Wenn das Ausspiegeln der Grundwasseroberfläche in einer Grundwasserblänke abgebildet werden soll, muss dies über eine Zone mit hohem kf-Wert geschehen.

## Randbedingung 2. Art mit Q = 0 (undurchlässiger Rand)

Alle äußeren Modellränder sind undurchlässige Ränder, wenn nichts anderes definiert ist. Diese zeigen ein anderes Verhalten als ein weit ausgedehnter Grundwasserleiter, wie weiter oben schon erläutert wurde. Unterirdische Wasserscheiden sind keine festen Gegebenheiten, sondern ergeben sich in Folge weiterer Randbedingungen (Grundwasserneubildung, Lage der Gewässer, Verbreitung des Grundwasserleiters, Entnahmen).

## Flächenhafte Randbedingung 2. Art mit Q = GWN (Grundwasserneubildung)

Der Ansatz der Grundwasserneubildung sollte möglichst ortsdiskret erfolgen. Vereinfachungen sind natürlich möglich, zum Beispiel die Mittelung über Bereiche mit ähnlicher Grundwasserneubildungsrate. Zumindest die unterschiedliche Landnutzung sollte in dem verwendeten Datensatz berücksichtigt werden.

Oft liegt die Grundwasserneubildung als shape-Datei vor und soll in ein numerisches Grundwassermodell importiert werden. Abhängig von der verwendeten Benutzeroberfläche ist dies nicht immer direkt möglich. Beispielsweise müssen bei der weitverbreiteten Software PMWin 5.3 zuerst die Stützstellen des FD-Gitters als ASCII-Datei exportiert werden. Diesen Stützstellen können dann im GIS entsprechende Grundwasserneubildungsraten zugeordnet werden. Nach passender Umrechnung der Einheiten ist wiederum eine Textdatei zu speichern und in das numerische Grundwassermodell einzulesen.

### Randbedingung 3. Art (Allgemeine Randbedingung):

Hierbei ist auf realistische Wasserbilanzen und die korrekte Strömungsrichtung zu achten. Dient ein oberirdisches Gewässer als Abstromrand des Modells, kann der Ansatz als Drainage bzw. einer entsprechenden Nebenbedingung vorteilhaft sein. Das bedeutet es wird keine Strömung vom Gewässer in das Grundwasser zugelassen. Dies muss natürlich mit der vorgefundenen realen Situation im Einklang stehen. Durch die Verwendung von Randbedingungen 3. Art entsteht ein nichtlineares Strömungsproblem, was die numerische Lösung erschwert.

## **9.1.2 Schichtenaufbau**

## **Einschichtfall**

Liegt nur ein zusammenhängender Grundwasserleiter vor, bildet die Basis dieses Grundwasserleiters die Modellbasis. Diese Modellbasis ist automatisch ein undurchlässiger Rand. Die Abbildung von liegenden Stauern verursacht nur unnötigen Aufwand und bringt keinen Erkenntnisgewinn. Das gleiche gilt für hangende Stauer. Bei gespannten Grundwasserverhältnissen mit nur einem Grundwasserleiter bildet die Oberkante des Grundwasserleiters auch die Oberkante des Grundwassermodells. Bei freiem Grundwasserspiegel kann der maximale Grundwasserstand als Modelloberkante angesetzt werden. Alternativ können die Höhen des Grundwassergleichenplans als Oberkante des Modells verwendet werden. Dies kann Vorteile bei der Kalibrierung bringen und ist für die Zwecke der Schutzzonenbemessung praktisch immer zulässig, da die prognostischen Fördermengen meist über den aktuellen Fördermengen liegen. Daher ist ein Anstieg der Wasserstände für das Prognoseszenario nicht zu erwarten.

Wenn Grundwassergeringleiter wegen des vereinfachten Modellaufbaus nicht als eigene Schicht dargestellt werden, dürfen diese nicht über die Mittelung der kf-Werte abgebildet werden, sondern über eine reduzierte Mächtigkeit des Grundwasserleiters. Die Mittelung der Werte würde zwar zu gleichen Durchflüssen und Wasserständen führen, aber die folgende Isochronenberechnung wäre fehlerhaft. Befindet sich zum Beispiel ein 10 Meter mächtiger Grundwasserstauer zwischen zwei Lagen mit jeweils 5 Meter Mittelsand ergibt sich theoretisch folgender äquivalenter  $k_f$ -Wert:

 $k_f = (10 \text{m} \cdot 5 \cdot 10^{-4} \text{ m/s} + 10 \text{m} \cdot 10^{-6} \text{m/s}) / 20 = 2{,}505 \cdot 10^{-4} \text{ m/s}$ 

In Wirklichkeit ist der horizontale Volumenstrom durch den Stauer aber vernachlässigbar. Das Grundwasser fließt überwiegend durch den Mittelsand mit dem  $k_f$ -Wert 5 · 10<sup>-4</sup> m/s.

Bei Ansatz des gemittelten k-Werts würde sich die Fließzeit gegenüber der Realität fast verdoppeln bzw. der Abstand der Isochronen würde sich halbieren.

## **Mehrschichtfall**

Bei der Nutzung von FE-Modellen (finite Elemente) müssen Grundwasserstauer mit zusätzlichen Trennschichten versehen werden, sonst sind diese wegen der vertikalen Mittelung der Parameter der Modellebenen nicht als Stauer wirksam. Dies ist bei FD-Modellen (finite Differenzen) nicht nötig, da die k<sub>r</sub>-Werte für das Schichtpaket und nicht für eine Modellebene angesetzt werden.

Bei freiem Grundwasserspiegel sollten trockenfallende Schichten vermieden werden. Grundwasserleiter mit nur saisonaler Wasserführung bzw. nur kleinräumiger Ausbildung sollten soweit möglich überhaupt nicht abgebildet werden. In manchen Fällen kann die tatsächliche geologische Struktur besser durch eine geohydraulisch äquivalente aber numerisch stabilere Struktur ersetzt werden. Als Beispiel dient Abbildung 20a. Die obere Modellschicht kann während der Modellkalibrierung zum Trockenfallen neigen. Abbildung 20b und 20c zeigen Varianten des Modellaufbaus, die bei der Berechnung deutlich weniger Probleme bereiten und für viele Aufgabenstellungen zulässig sind.

Bei MODFLOW ist die Methode der Wiedervernässung trockengefallener Zellen einstellbar. Indem der "Threshold" auf einen negativen Wert gesetzt wird, erfolgt die Vernässung nur von unten. Dadurch kann eine höhere numerische Stabilität erreicht werden, während die Vernässung von unteren und seitlichen Modellzellen zu vermehrten Oszillationen führen kann.

### **Gitteraufbau**

Bei den FD-Verfahren bietet es sich an zunächst ein grobes Modellgitter zu erstellen, welches erst nach der Kalibrierung verfeinert wird. Demgegenüber kann bei den FE-Verfahren sofort ein Gitter mit örtlich begrenzter hoher Auflösung erstellt werden. Die spätere Verfeinerung führt hier teilweise zu numerisch ungünstigen Geometrien.

### Interpolation bzw. Extrapolation von Parametern

Bei der Interpolation von Parametern (kf-Wert, Mächtigkeit) in die Fläche sollte auf die Verteilung der Bohrungen und Randeffekte geachtet werden. Um geologisches Hintergrundwissen einfliessen zu lassen, können fiktive Bohrungen verwendet werden. Oftmals ist es besser die Parameterkarten von Hand zu zeichnen und anschließend zu digitalisieren.

### **Gleichungslöser**

Für die Lösung des Gleichungssystems werden meistens indirekte Verfahren angewendet. Diese benötigen im Gegensatz zu direkten Verfahren immer ein Abbruchkriterium für die Berechnung. Als Abbruchkriterium dienen die Änderung des Grundwasserstands, der Bilanzfehler oder auch eine Kombination. Falls der Bilanzfehler nicht innerhalb des Gleichungslösers kontrolliert wird, muss er später manuell kontrolliert werden. Als Zielgröße für den Bilanzfehler sind Werte deutlich unter 1% der Gesamtbilanz anzustreben.

Hinsichtlich des Lösungsansatzes lassen sich zwei Arten des Strömungsproblems unterscheiden:

### a) Lineares Problem:

Die Volumenströme hängen linear von den Grundwasserständen ab, die übrigen Parameter ändern sich nicht. Bei dieser Problemstellung sind innere Iterationen ausreichend. Bei direkter Lösung wird nicht iteriert.

## b) Nichtlineares Problem:

Die Modellparameter, beispielsweise die Transmissivität, ändern sich mit dem Grundwasserstand. Damit besteht zwischen Volumenstrom und Grundwasserstand ein nichtlinearer Zusammenhang. Dies gilt beispielsweise für die freie Grundwasseroberfläche oder

die Verwendung von Randbedingungen 3. Art. Zur Lösung sind äußere Iterationen notwendig, auch bei direkten Lösungsverfahren.

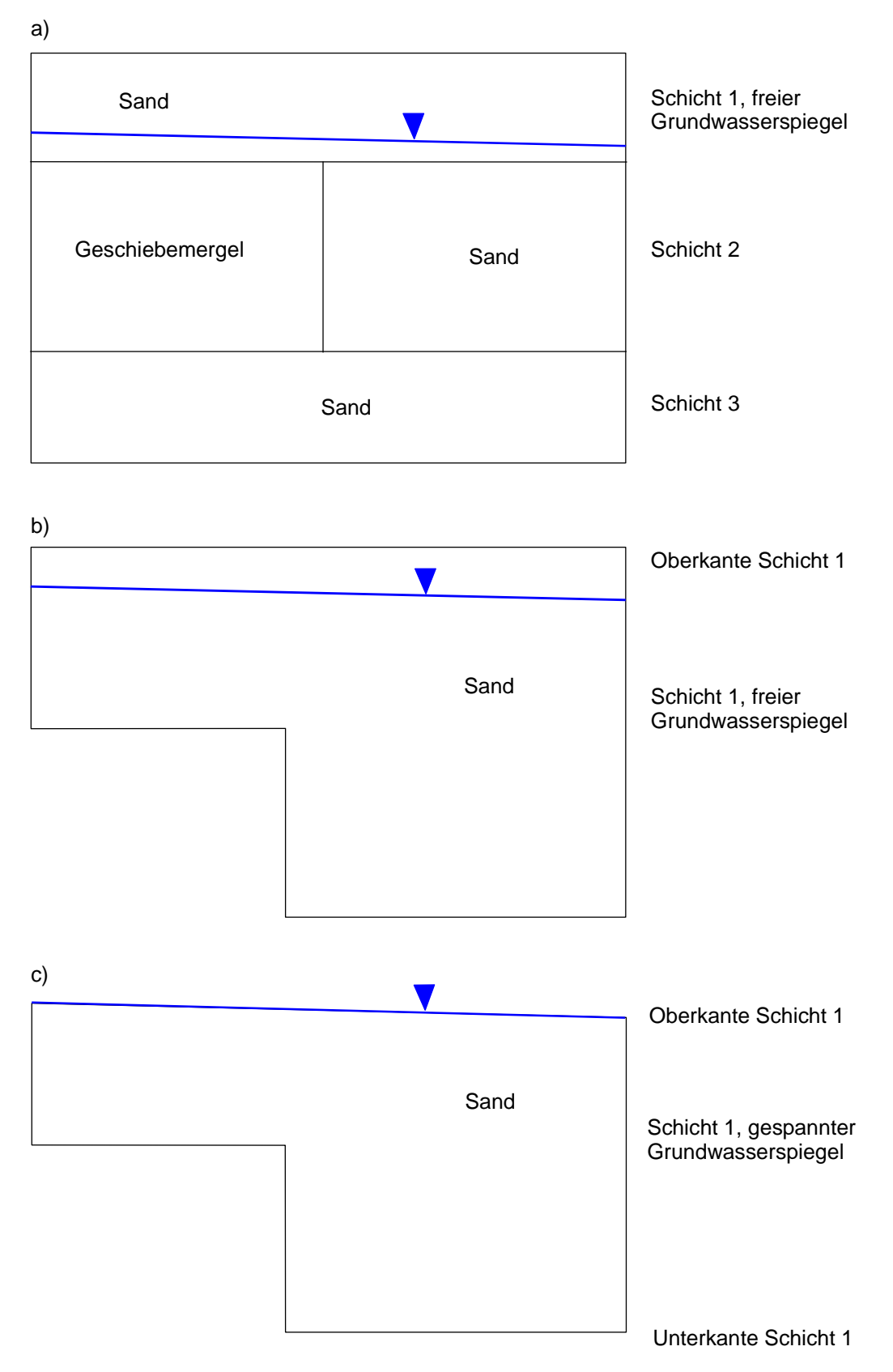

Abbildung 20: Varianten des Modellaufbaus

### **9.2 Kalibrierung**

Im Rahmen der Kalibrierung sind die Modellparameter so anzupassen, dass Verlauf und absolute Höhe der Grundwassergleichen den gemessenen Werten möglichst entsprechen. Das Ergebnis der Kalibrierung ist als Karte der gemessenen gegen die berechneten Grundwassergleichen und als Streudiagramm (xy-Plot) der gemessenen gegen die berechneten Grundwasserstände darzustellen. Der Schichtenaufbau und die Grundwasserneubildung sind, soweit vermeidbar, keine Parameter der Eichung. Die gleichzeitige Anpassung von Grundwasserneubildungsrate und Transmissivität ist wegen der Nichteindeutigkeit ohnehin nicht sinnvoll.

Als objektives Gütemaß der Kalibrierung sollte die Standardabweichung zwischen gemessenen und berechneten Grundwasserständen bezogen auf die maximale Wasserstandsdifferenz innerhalb des Modellgebiets verwendet werden. Dieses Maß sollte bei einem kalibrierten Grundwassermodell unter 5% liegen.

$$
\Phi = \frac{\sigma}{h_{\text{max}} - h_{\text{min}}}
$$
\n(9-1)

$$
\sigma = \sqrt{\frac{\sum_{j=1}^{k} (h_i^{semester} - h_i^{berechnet})^2}{k-1}}
$$
\n(9-2)

Φ: Gütemaß der Kalibrierung [-] k: Anzahl der Messwerte σ: Standardabweichung der Grundwasserstandsdifferenzen [m]

Bei der Verwendung von Brunnenwasserständen im Rahmen der Kalibrierung ist große Vorsicht angebracht. Erstens sind diese durch den Skineffekt beeinflusst, zweitens oft instationär und drittens ist häufig die Modelldiskretisierung für die Berechnung der Brunnenwasserstände während der Kalibrierung viel zu grob. Die Modellwasserstände müssten also erst mit Gleichung (7-42) auf tatsächliche Grundwasserstände umgerechnet werden.

Soll die Kalibrierung mit automatischer Parameterschätzung erfolgen, kann es notwendig sein, fiktive Pegel entlang der Grundwassergleichen zu verwenden. Die tatsächliche Verteilung der Pegel ist oft so ungleichmäßig, dass andernfalls nur Teilgebiete kalibriert werden. Die Anzahl der Zonen sollte nicht höher sein als die Anzahl der gemessenen Grundwasserstände. Andernfalls sind die Parameter nicht eindeutig bestimmbar. In manchen Fällen kann es günstig sein auf eine Zonierung der Parameter zugunsten sogenannter "pilot points" zu verzichten.

Bei Problemstellungen mit freier Grundwasseroberfläche kann es günstig sein, zunächst einen gespannten Grundwasserleiter zu berechnen und die Grundwasseroberfläche als Oberkante des Modells zu verwenden. Nach der Erstkalibrierung kann dann auf ein Modell mit freiem Grundwasserspiegel umgestellt werden.

Mit der Kalibrierung ist noch nicht unbedingt die Prognosefähigkeit des Modells gegeben. Dies liegt daran, dass die Lösung für das Strömungsproblem oft nicht eindeutig ist. Einen theoretischen Ausweg bietet die Validierung des Modells an. Hierbei werden beispielsweise Simulationsrechnungen für unterschiedliche Fördermengen mit aufgemessenen Werten verglichen. Leider fehlt in den meisten Fällen die Datenbasis für eine Validierung. Weiter erschwert wird die Validierung durch den Umstand, dass meistens von einer stationären Betrachtung zu einer instationären Betrachtung übergegangen werden muss. Dadurch werden weitere Parameter eingeführt (Speicherkoeffizient, variable Grundwasserneubildung). In der Praxis wird eine Validierung nur selten möglich sein. Es sollte daher darauf geachtet werden, dass beim Modellaufbau alle relevanten Daten, insbesondere auch Pumpversuchsauswertungen, genutzt werden.

Manche Kombinationen von Randbedingungen wirken sich auf die Kalibrierung eher erschwerend aus. Beispielsweise kann durch die Verwendung von Festpotenzialen im An- und Abstrom die gesuchte Potenzialverteilung näherungsweise erzeugt werden. Der Modellzustrom ist jetzt aber von der Transmissivität des Grundwasserleiters abhängig, wodurch die Kalibrierung erschwert wird. In der Wirklichkeit wird dieser Zustrom von der im weiteren Einzugsgebiet verfügbaren Grundwassserneubildung begrenzt. Dieses Beispiel zeigt, dass die modelltechnische Nachbildung von Potenzialhöhen alleine nicht ausreicht. Es sind immer auch die Bilanzen zu beachten. Die genannte Problematik kann auch durch die Verwendung von Randbedingungen 3. Art nicht umgangen werden.

## **9.3 Prognose**

Nach der Kalibrierung ist das Modellgitter im Bereich der Brunnen gegebenenfalls weiter zu verfeinern. Die Diskretisierung sollte in Brunnennähe bei ca. 1 bis 5 Meter liegen. Damit werden zwar immer noch keine realistischen Brunnenwasserstände berechnet, dies ist aber für die Schutzgebietsbemessung auch nicht nötig. Die Größenunterschiede zwischen benachbarten Zellen sollten sich etwa am Verhältnis 2:1 orientieren. So ist beispielsweise die jeweilige Halbierung der Gitterabstände praktisch leicht umsetzbar und scheint auch keine unerwünschten numerischen Effekte zu haben.

## **9.3.1 Stationärer Zustand**

Zunächst sollte eine stationäre Prognoserechnung für die geplante Förderrate Q<sub>365</sub> durchgeführt werden. Die Aufteilung auf die Förderbrunnen sollte vorzugsweise gleichmäßig erfolgen, wenn nicht Gründe dagegen sprechen (Güteproblematik, Altlastensituation, Ergiebigkeit der Brunnen, wasserrechtliche Genehmigung usw.). Eventuell sind Varianten in der Fördermengenverteilung zu berechnen. Auf Basis der Fördermenge  $Q_{365}$  sind das Einzugsgebiet, die 10a-, 30a- und eventuell weitere Isochronen zu bestimmen.

Anschließend wird zur Ermittlung der 50d-Isochrone eine Prognose auf Grundlage der Fördermenge  $Q_{30}$  berechnet. Die Förderrate  $Q_{30}$  bietet sich an, da sie ein den 50 Tagen Fließzeit etwa entsprechendes Förderregime darstellt und in der Regel aus der Förderstatistik zu erhalten ist. Oft ist dieser Wert auch in den wasserrechtlichen Erlaubnissen festgelegt. Falls keine monatliche Förderstatistik vorliegt, kann der Wert auch abhängig von der Verbraucherstruktur im Versorgungsgebiet und der Funktion des Wasserwerks geschätzt werden. Als Orientierung liegt das Verhältnis Q<sub>30</sub>/Q<sub>365</sub> in einer Vielzahl der Versorgungsgebiete bei ca. 1,3. Die Verwendung von Spitzenentnahmen wie  $Q_1$  oder  $Q_h$  sollte vermieden werden, da diese meistens nicht charakteristisch für die Strömungsverhältnisse innerhalb der Schutzzone II sind.

### **9.3.2 Instationärer Zustand**

Es kann in Einzelfällen vorkommen, dass die Fördermenge  $Q_{30}$  als dauerhafte Entnahme wasserhaushaltlich nicht abgedeckt ist. In diesen Fällen muss eine instationäre Berechnung der 50d-Isochrone erfolgen. Dabei wird mit der stationären Lösung für Q365 als Ausgangswasserstand eine instationäre Berechnung über 50 Tage mit der Förderrate Q<sub>30</sub> durchgeführt.

## **9.4 Wasserbilanz**

Für das gesamte Modellgebiet ist immer die Wasserbilanz anzugeben. Diese ist getrennt für die inneren und äußeren Modellränder aufzuführen (Zu- und Abstromränder, Brunnen, Grundwasserneubildung, Liegendspeisung, Ex- bzw. Infiltration von Gewässern). Innerhalb des Modellgebiets ist die Wasserbilanz bei vielen Gleichungslösern das Kriterium für die Konvergenz der numerischen Lösung und daher automatisch erfüllt, wenn dieses Kriterium entsprechend genau angegeben wurde. Andere Gleichungslöser verwenden allerdings die maximale Differenz der Grundwasserstände zwischen den Iterationen als alleiniges Kriterium für die Konvergenz. In diesen Fällen ist die Wasserbilanz besonders zu beachten, da vorher nicht feststeht, ob das Abbruchkriterium ausreicht.

Weiterhin ist die Wasserbilanz innerhalb des Einzugsgebiets der Wasserfassung zu kontrollieren. Hier muss die Entnahmemenge durch einen entsprechenden Zustrom (Grundwasserneubildung, Uferfiltrat) gedeckt sein. Im Mehrschichtfall kann sich innerhalb des Einzugsgebiets ein positiver Saldo ergeben, da nicht alles Wasser innerhalb des an die Oberfläche projizierten Einzugsgebiets tatsächlich in den Brunnen landen muss. Ergibt sich ein negativer Saldo ist die Abgrenzung des Einzugsgebiets nicht korrekt. Die Stromlinienberechnung muss dann wiederholt werden (mehr Rückwärtsbahnlinien, anderer Startradius, Vorwärtsbahnlinien, andere Modellebene bzw. geodätische Höhe).

## **9.5 Stromlinien, Isochronen, Einzugsgebiete**

Zunächst sollte versucht werden, das Einzugsgebiet der Wasserfassung durch Rückwärtsstromlinien zu ermitteln. Die Startpunkte sind dabei kreisförmig um die Brunnen zu positionieren. Radius und Höhenlage der Startpunkte sind im Zweifelsfall zu variieren bis ein harmonisches Stromlinienbild entsteht. Teilweise ist die abstromige Ausdehnung des Einzugsgebiets dennoch nicht exakt erfasst. In diesen Fällen müssen Stromlinien im Bereich des Kulminationspunkts gestartet werden. Weiterhin muss im Anstrom die Breite des Einzugsgebiets durch Vorwärtsstromlinien kontrolliert werden.

Die Wahl des Startradius ist auch von der Fragestellung abhängig. Beispielsweise ist mit einem Startradius von 10 Metern keine exakte Ermittlung der 50d-Isochrone möglich, die bei kleinen Fördermengen oft nur eine Ausdehnung von wenigen Dekametern besitzt. Als Orientierung sollte der Startradius immer im niedrigen einstelligen Meterbereich liegen.

Die Wasserbilanz innerhalb des Einzugsgebiets ist zu kontrollieren. Unstimmigkeiten können auch auf der Behandlung der Grundwasserneubildung innerhalb des Stromlinienmoduls beruhen. Diese Optionen (PMPath: RCH options; MODPATH: discharge options) sind dann entsprechend einzustellen.

Bei der Verwendung von Dreieckselementen (FE-Verfahren) kann auch eine ungünstige Gittergeometrie (spitze Winkel) zu unbefriedigenden Ergebnissen im Stromlinienverlauf führen.

Erst nachdem das Einzugsgebiet feststeht, sollten die Isochronen (10a, 30a, 50d) ermittelt werden. Dabei werden die entsprechenden Fließzeitmarken bzw. Endpunkte miteinander verbunden. Die dadurch erhaltenen Isochronen (Linien gleicher Fließzeit) werden für das weitere Schutzzonenverfahren benötigt.

## **10. Schutzzonenvorschlag**

Für die Unterteilung des Wasserschutzgebiets in die einzelnen Schutzzonen kommen folgende Kriterien zur Anwendung:

Zone I: 10m-Abstandslinie von den Brunnen.

Zone II: 50d-Isochrone auf Basis der Fördermenge  $Q_{30}$ , Mindestabstand von 100 Meter (bzw. 50 Meter bei ausreichender Bedeckung) im Anstrom.

Zone III: Einzugsgebietsgrenze (evtl. Kappung vorsehen) oder 30a-Isochrone.

Teilung der Zone III in IIIA/B: 10a-Isochrone, 30a-Isochrone, hydrogeologische Kriterien (Schutzfunktion, Flurabstand etc.), Flächennutzung, 2km-Abstandslinie.

Wesentlich ist bei der Auswahl der Kriterien, dass ein fachlich nachvollziehbares Konzept konsequent angewendet wird. Soweit möglich sind für die Abgrenzung der Schutzzonen topografische Merkmale zu verwenden. Näheres ist im Leitfaden des MLUV erläutert und soll hier nicht wiederholt werden.

## **11. Datenübergabe**

Der Auftraggeber sollte folgende Daten in digitaler Form übernehmen und archivieren:

- GIS-Projekt des Gutachtens
- Gutachtentext mit allen Anlagen
- Eingabedatensätze und Ergebnisse der geohydraulischen Berechnungen bzw. des Grund wassermodells

Dadurch ist die Verfügbarkeit des Gutachtens für mögliche Überarbeitungen sichergestellt, die im Verlauf des Verordnungsgebungsverfahrens notwendig sein können (geänderte Brunnenstandorte, Fördermengen etc.).

Formelzeichen

A: Fläche [m²] AEo: oberirdisches Einzugsgebiet [m²] AEu: unterirdisches Einzugsgebiet [m²] B: Entnahmebreite [m] BFI: "base flow index", Anteil der langsamen Abflusskomponente am Gesamtabfluß [-] d<sub>10</sub>: Korngröße bei 10% Siebdurchgang d<sub>60</sub>: Korngröße bei 60% Siebdurchgang GWN: Grundwasserneubildungsrate [m³/m²/s] i: Grundwasserspiegelgefälle [-] k: Anzahl Messwerte [-] k<sub>f</sub>: Durchlässigkeitsbeiwert [m/s] K<sub>0</sub>: modifizierte Besselfunktion 2.Gattung 0.Ordnung M: wassererfüllte Mächtigkeit [m] MQ: mittlerer Abfluss [m<sup>3</sup>/s] MNQ: mittlerer Niedrigwasserabfluss [m3/s] MoMNQ: monatlicher mittlerer Niedrigwasserabfluss Mq: mittlere Abflussspende [l/s/km²] n: Porosität [-] neff: durchflusswirksame Porosität [-] Q: Förderrate [m<sup>3</sup>/s] r, R: radialer Abstand [m] s: Absenkung [m] s': korrigierte Absenkung [m] s<sup>\*</sup>: Absenkung durch Skineffekt [m] S: Speicherkoeffizient [-] S': scheinbarer Speicherkoeffizient [-] SF: Skinfaktor [-] t: Zeit [s] T: Transmissivität [m²/s] u: Abstandsgeschwindigkeit [m/s] U: Ungleichförmigkeitsgrad [-] v: Filtergeschwindigkeit [m/s] V: Volumen [m<sup>3</sup>] x: Weg [m] x<sub>0</sub>: Abstand Brunnen - unterer Kulminationspunkt [m] x<sub>S</sub>: Kulminationspunkt in Sonderfällen y: Weg [m] α: Winkel im Bereich 0 bis 2π π: Kreiszahl, Verhältnis Umfang / Durchmesser eines Kreises [3,14..]

σ: Standardabweichung

Φ: Gütemaß der Kalibrierung [-]

Ψ: Stromfunktion [m³/s]

Einige häufig gebrauchte Umrechnungen:

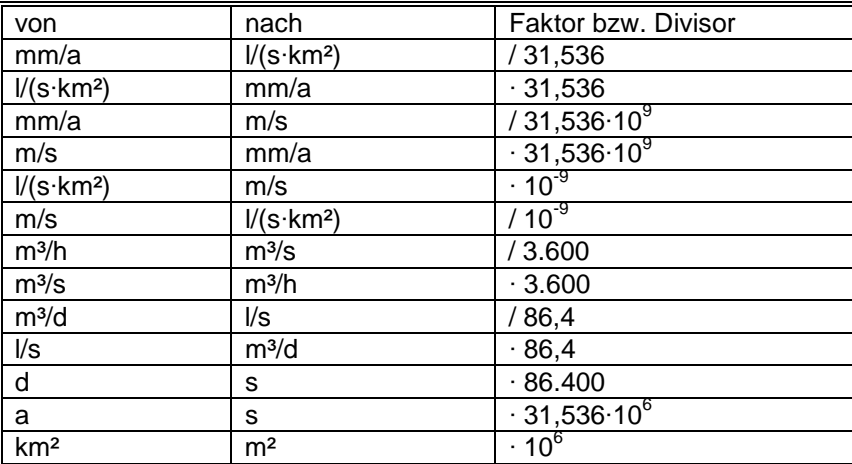

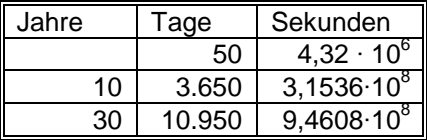

Adressen:

**L**andesvermessung und **G**eobasisinformation **B**randenburg Heinrich-Mann-Allee 103 14473 Potsdam Telefon: (03 31) 88 44 -123 Telefax: (03 31) 88 44 -16 -123 http://www.geobasis-bb.de

**L**andesamt für **B**ergbau, **G**eologie und **R**ohstoffe Brandenburg Inselstraße 26 03046 Cottbus Telefon: 0355-48640-501 Telefax: 0355-48640-510 http://www.lbgr.brandenburg.de

**L**andesamt für **U**mwelt, **G**esundheit und **V**erbraucherschutz Brandenburg

Regionalabteilung West Seeburger Chaussee 2 14476 Potsdam Tel.: 033201/ 442 -449 Fax: 033201/ 442 -493

Regionalabteilung Süd Von-Schön-Straße 7 03050 Cottbus Fax: 0355/ 4991 -1074

Regionalabteilung Ost Müllroser Chaussee 50 15236 Frankfurt (Oder) Tel.: 0335/ 560 -3401 Fax: 0335/ 560 -3402

Ermittlung der  $k_f$ -Werte nach Schichtansprache (gemittelt nach HK 50, BREDDIN, ADAM u. a.)

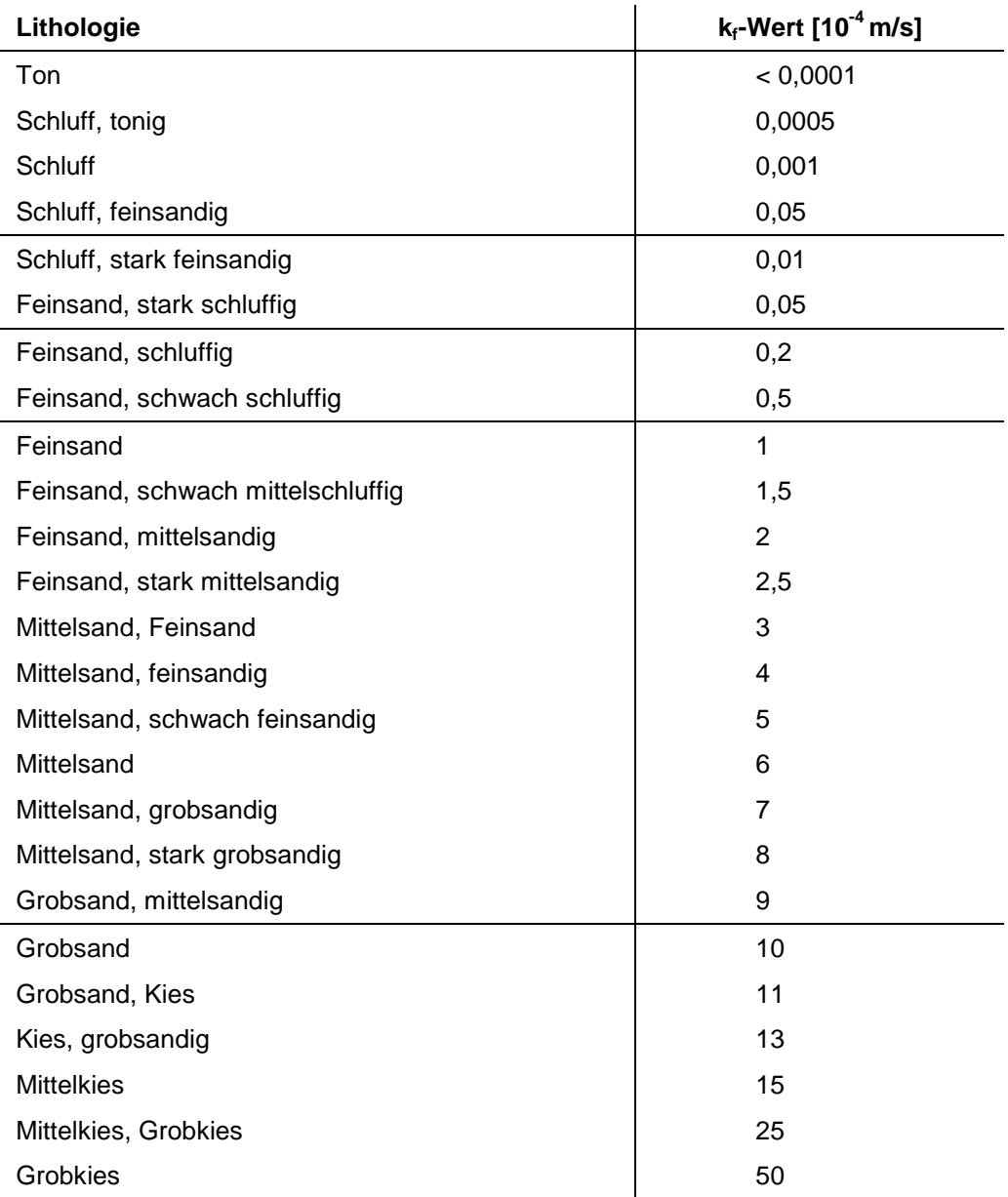

Literatur:

Bear, Jacob (1979): Hydraulics of Groundwater, McGraw-Hill; New York

Hölting, Bernward (1992): Hydrogeologie, Enke; Stuttgart

Kinzelbach, Wolfgang; Rausch, Randolf (1995): Grundwassermodellierung, Gebrüder Borntraeger; Berlin

Kinzelbach, W.; Voss, A.; Rausch, R.; Sauty, J.-P.; Chiang, W.H.; Cordes, C.; Fang, S.Z. (1996): Berechnungsverfahren und Modelle, Altlastenhandbuch des Landes Niedersachsen, Springer; Berlin

Krusemann, G.P.; de Ridder N.A. (1990): Analysis and Evaluation of Pumping Test Data, International Institute for Land Reclamation and Improvement, Wageningen

Langguth, Voigt (1980): Hydrogeologische Methoden, Springer; Berlin

**Ministerium für Umwelt, Gesundheit und Verbraucherschutz des Landes Brandenburg**

**Landesamt für Umwelt, Gesundheit und Verbraucherschutz des Landes Brandenburg** Referat Umweltinformation/Öffentlichkeitsarbeit

Seeburger Chaussee 2 14476 Potsdam OT Groß Glienicke Tel. 033201 442 171 Fax 033201 43678 E-Mail infoline@lugv.brandenburg.de www.lugv.brandenburg.de